# **МИНИСТЕРСТВО НАУКИ И ВЫСШЕГО ОБРАЗОВАНИЯ РОССИЙСКОЙ ФЕДЕРАЦИИ Федеральное государственное бюджетное образовательное учреждение высшего образования «Дагестанский государственный университет»**

Колледж

**УТВЕРЖДАЮ** дирежтор Колледжа ДГУ Гет Д.Ш. Пирбудагова  $O4$  2022 $r$ .

# **ФОНД ОЦЕНОЧНЫХ СРЕДСТВ**

по учебной дисциплине

МДК. 04.01 ИНФОРМАЦИОННОЕ ОБЕСПЕЧЕНИЕ ПРИРОДООХРАННОЙ ДЕЯТЕЛЬНОСТИ

20.02.01 Рациональное использование природохозяйственных комплексов

Махачкала - 2022

#### Фонд оценочных средств

#### по учебной дисциплине МДК. 04.01 ИНФОРМАЦИОННОЕ ОБЕСПЕЧЕНИЕ ПРИРОДООХРАННОЙ ДЕЯТЕЛЬНОСТИ

#### Составители:

Курбанова Н.С. - преподаватель кафедры специальных дисциплин, зав. отделением специальности 20.02.01 «Рациональное использование природохозяйственных комплексов» Колледжа ДГУ, доц. кафедры биологии и биоразнообразия Института экологии и устойчивого развития ФГБОУ ВО «ДГУ», к.б.н.

Рецензент:

Абдусаламов Р.А. - к.п.н., доцент кафедры информационного права и информатики.

Фонд оценочных средств рассмотрен и рекомендован к утверждению на заседании кафедры специальных дисциплин колледжа ДГУ

Протокол № 9 от «30 » апреле? 2022 г.<br>И.о.зав. кафедрой <u>Уру</u>

 $\begin{array}{c} \begin{array}{c} \texttt{\footnotesize{Maxome}} \\ \texttt{\footnotesize{D}} \end{array} \end{array}$  / Магомедова К.К. /

# **ПАСПОРТ фонда оценочных средств по дисциплине «Оценка воздействия на окружающую среду»**

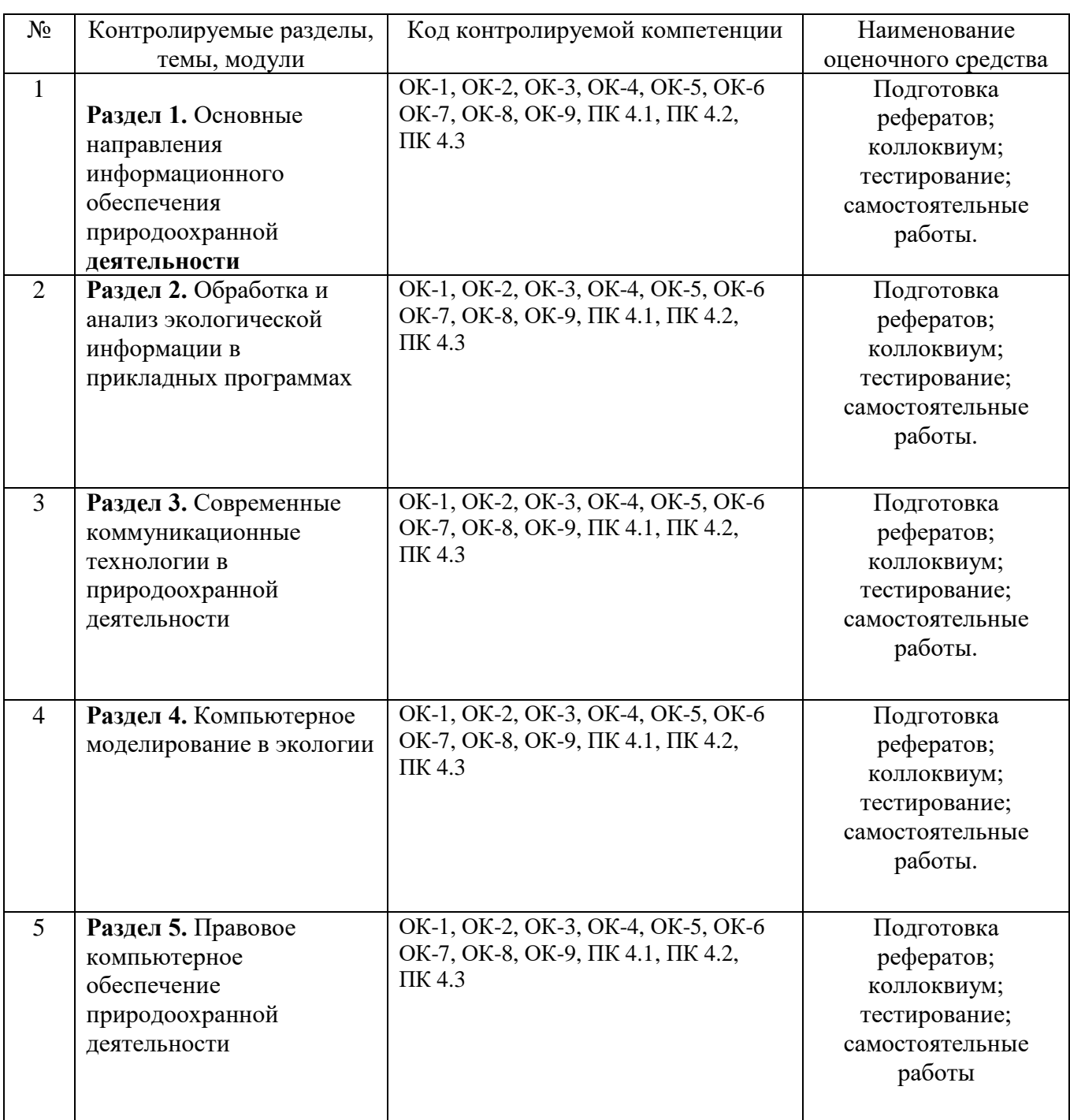

# **ПЕРЕЧЕНЬ ОЦЕНОЧНЫХ СРЕДСТВ**

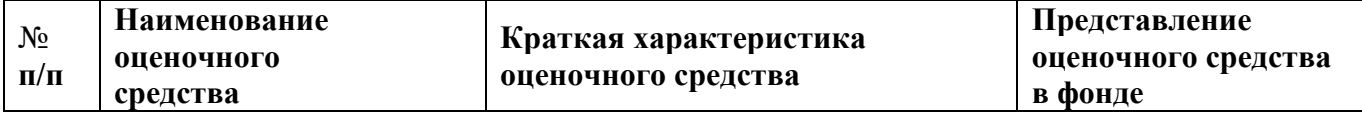

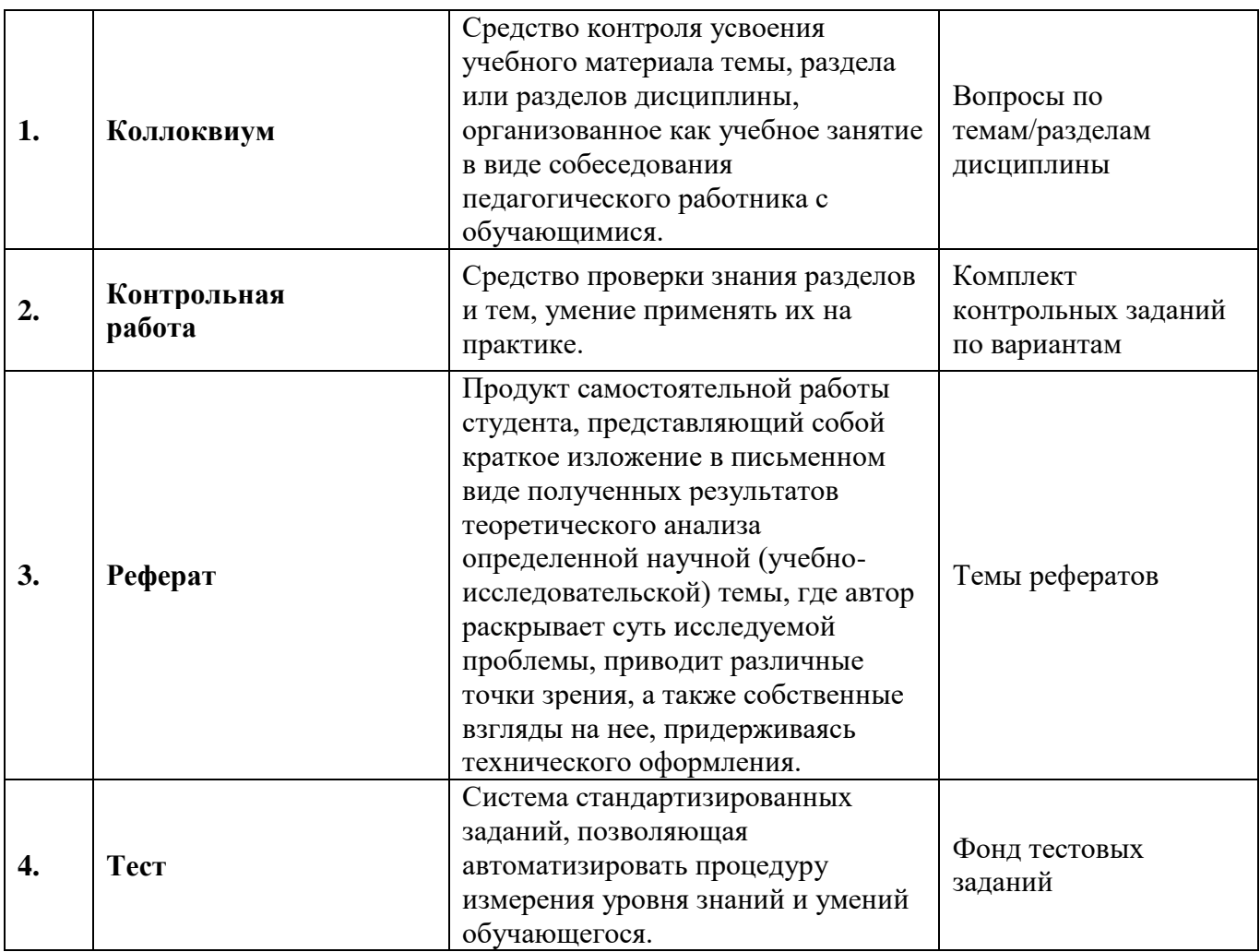

### **Практическая работа № 1**

### **Тема**: **Унифицированная программа расчета загрязнения атмосферы «Эколог».**

Цель: Изучить назначение, возможности и основные функции автоматизированных систем управления природоохранной деятельности.

### **Теоретические сведения к работе:**

Нормативы предельно-допустимых выбросов (ПДВ) предприятий для объектов природопользования устанавливаются для каждого источника загрязнения атмосферы при условии, что выбросы вредных веществ от данного источника и совокупности источников города не создадут приземную концентрацию загрязняющих веществ, превышающую предельно-допустимые значения в воздухе населенных мест. Для этих целей природопользователь осуществляет разработку проекта нормативов ПДВ (тома ПДВ), который утверждается местным территориальным органом охраны природы.

В настоящее время все расчеты загрязнения атмосферы проводятся только с использованием специальных программных средств - унифицированных программ расчета загрязнения атмосферы (УПРЗА), которые являются приложением к ОНД-86.

1. Унифицированная программа расчета загрязнения атмосферы (УПРЗА) — это программа, которая позволяет расчетным путем определить величины концентраций загрязняющих веществ в атмосферном воздухе. Приставка «унифицированная» показывает, что программа применима для любых источников выбросов загрязняющих веществ, независимо от того, к какой отрасли народного хозяйства они относится.

В настоящее время в России и странах СНГ предприятиями-природопользователями и

другими организациями используется около 4000 экземпляров действующих УПРЗА. Наиболее распространенной является УПРЗА "Эколог", применяются также программы «Эколог ПРО», «Призма», «Атмосфера», «ЛиДа».

На характеристики рассеивания вредных примесей в атмосфере существенно влияют климатические характеристики местности. В первую очередь это значения средних температур наружного воздуха в месяце, для которого проводится расчет. Значения температур определяются по СНиП 2.01.01-82. Расчеты, как правило, производятся на наиболее опасный летний режим, и, соответственно, выбирается средняя температура самого теплого месяца. Однако для предприятий теплоэнергетики расчеты проводятся при температуре самого холодного месяца, поскольку выбросы таких предприятий в холодный сезон значительно увеличиваются.

Значительное влияние на рассеивание вредных примесей оказывает вертикальное распределение температур в атмосфере, которое учитывается с помощью коэффициента температурной стратификации атмосферы. Значение коэффициента выбирается в соответствии с ОНД-86, где приведены типичные значения этого коэффициента для регионов бывшего СССР. Эти значения находятся в диапазоне от 140 до 250.

Для расчета также требуется значение скорости ветра, превышаемой в данной местности в среднем многолетнем режиме в 5% случаев. Это значение запрашивается в управлении Росгидромета, на территории которого находится предприятие, или определяется по климатическому справочнику.

Выбрасываемые источниками выбросов загрязняющие (вредные) вещества (примеси) также характеризуются своим набором параметров. Это в первую очередь значение критерия качества атмосферного воздуха (предельно-допустимая концентрация или, в случае малой изученности действия вещества, ориентировочно безопасный уровень воздействия). С этим значением сравниваются полученные в результате расчета величины концентраций данного вещества в атмосферном воздухе.

Вещества отличаются по своему дисперсному составу, что сказывается на характеристиках их рассеивания в атмосфере. Например, плохо очищенная смесь взвешенных веществ осядет ближе к источнику выброса, нежели газообразное вещество, значения приземных концентраций этих веществ тоже будут распределяться по-разному. Для учета этого эффекта введен коэффициент оседания F для вещества. Эта величина характеризует агрегатное состояние вещества и степень очистки выбросов мелкодисперсных аэрозолей. Для газообразных веществ коэффициент равен 1, для мелкодисперсных аэрозолей зависит от степени очистки и может принимать значения 2.0, 2.5, 3.0. В ряде случаев коэффициент оседания устанавливается исходя из рекомендаций органов МПР РФ.

2. Основными данными для любой УПРЗА являются данные об источниках выбросов загрязняющих веществ. Источники выбросов подразделяются на организованные и неорганизованные. Организованные источники снабжены специальными воздуховодами, газоходами, трубами и т. п., через которые выброс поступает в атмосферу. Неорганизованный источник выбрасывает в атмосферу вещества в составе ненаправленных потоков газа.

Однако такого деления источников недостаточно для обеспечения требуемой точности счета. Поэтому в УПРЗА обычно вводятся 5-8 типов источников, что позволяет описать источник более точно. К примеру, УПРЗА "Эколог" предлагает расчетные схемы для 8 типов источников.

Для каждого источника должен быть задан определенный набор технических параметров. К этим параметрам относятся:

- 1. Высота источника над уровнем земли. Для наземных источников принимается равной 2 м.
- 2. Диаметр устья точечного источника с устьем круглого сечения. Если форма сечения устья другая, следует рассчитать площадь устья и вычислить его эффективный диаметр.
- 3. Средняя скорость выхода газовоздушной смеси из устья источника.
- 4. Температура выбрасываемой газовоздушной смеси.
- 5. Мощность выброса количество выбрасываемого в атмосферу вещества в единицу времени. Мощность выброса называют также величиной выброса.

Для расчетов загрязнения атмосферы используются величины максимально-разовых выбросов, при этом применяется осреднение за 20-минутный временной интервал.

Нормативы предельно-допустимых выбросов источника устанавливаются при условии, что выбросы вредных веществ от данного источника и совокупности источников города не создадут приземную концентрацию загрязняющих веществ, превышающую предельнодопустимые значения в воздухе населенных мест. Для того чтобы учесть влияние остальных источников города, в ОНД-86 и УПРЗА появилось понятие фоновой концентрации загрязняющего вещества. Согласно ОНД-86, фоновая концентрация характеризует загрязнение атмосферы в городе или другом населенном пункте, создаваемое всеми источниками, исключая данный.

В настоящее время в расчетах загрязнения атмосферы чаще всего используются значения фоновых концентраций, полученных путем наблюдения на постах Гидрометеослужбы с осреднением значений фона, полученного с разных точек города, либо без такого осреднения. Фоновая концентрация может также дифференцироваться для различных направлений ветра.

Результатами расчетов УПРЗА являются величины концентраций загрязняющих веществ в атмосфере. Как правило, при разработке проектов ПДВ рассматриваются концентрации вредных веществ только в приземном слое, то есть осредненные по высоте 2 м. Для решения других задач может понадобиться определить значение концентраций загрязняющих веществ на различных высотах от уровня земли. Такие расчеты могут проводить не все УПРЗА.

Концентрации загрязняющих веществ определяются в расчетных точках с заданными координатами, расположенных на границе санитарно-защитной зоны предприятия, в зоне жилой застройки и т. п. Как правило, также производится расчет концентраций загрязняющих веществ на расчетных площадках с определенным шагом расчетной сетки.

Концентрации, полученные путем проведения расчетов с помощью УПРЗА, являются максимальными, и превышаются на практике только в 2% случаев, которые могут быть отнесены к нетипичным для данной местности метеоусловиям. Максимальные концентрации в каждой точке выбираются за счет перебора для данной точки различных метеопараметров скоростей и направлений ветра.

В области создания программ расчета загрязнения атмосферы и развития соответствующих научных разработок имеется немало перспектив. Уже сейчас стали появляться УПРЗА, учитывающие в расчетах влияние застройки на распространение примесей. Первой такой программой стала УПРЗА "Эколог ПРО". Дальнейшим направлением работы является создание УПРЗА, более полно учитывающих нестационарность выбросов во времени, и позволяющих получать не только максимальные, но и среднегодовые концентрации загрязняющих веществ в атмосферном воздухе. Перспективной задачей является также оценка на основании расчетов УПРЗА риска здоровью населения.

В унифицированных программах расчета загрязнения атмосферы (УПРЗА) используется единый, обезличенный набор параметров источников выбросов, независимо от принадлежности каждого источника к той или иной отрасли народного хозяйства. Эти параметры источников определяются на этапе инвентаризации выбросов загрязняющих веществ. Величина мощности выброса вещества, то есть количество выбрасываемого в атмосферу вещества в единицу времени, может быть определена двумя способами - путем проведения расчетов и путем выполнения измерений концентраций загрязняющих веществ в выбросах.

Расчетные схемы, положенные в основу каждой методики, различаются между собой, зачастую принципиально, и зависят от конкретной отрасли народного хозяйства, для которой действует методика. На основе ряда методик для экономии времени работы специалистов и обеспечения максимальной точности счета разработаны специальные программные средства программы расчета выделений (выбросов) загрязняющих веществ.

В качестве исходных данных для таких программ может выступать различная

информация о технологических и других процессах, при которых происходит выделение загрязняющих веществ. Результатами расчетов являются величины максимально-разовых и годовых выбросов загрязняющих веществ в атмосферу, а в ряде случаев - технические параметры источников.

Несмотря на то, что в списке действующих обычно находится более ста расчетных методик, программы разрабатываются на основе небольшой их части - как правило, на основе наиболее часто используемых методик.

Все компьютерные программы, реализующие методики по расчету выбросов вредных веществ в обязательном порядке проходят тестирование и согласование в природоохранных органах России. Особенностью таких программ является их способность работать в составе систем расчетного мониторинга качества атмосферного воздуха, совместно с УПРЗА и другими программами. При этом обеспечивается возможность передачи результатов расчетов в другие программы для дальнейшего использования. Так, рассчитанные величины выбросов загрязняющих веществ передаются в УПРЗА для использования в расчетах загрязнения атмосферы.

В особую группу можно выделить программы по расчету выбросов вредных веществ, предназначенные для решения городских задач. К таким задачам относится расчет выбросов от магистралей города (района, региона). Результаты таких расчетов могут быть использованы при проведении сводных расчетов загрязнения атмосферы.

Широко используемые специалистами-экологами программы расчета загрязнения атмосферы и другие специализированные экологические программы на уровне отдельного предприятия достаточно полно решают задачи, стоящие в этой области. Однако для решения городских задач необходимы принципиально другие, адаптированные для таких работ программные средства.

Разработанная фирмой «Интеграл» компьютерная система расчетного мониторинга состояния качества воздушного бассейна города (региона) «Эколог-Город» предназначена для автоматизации деятельности территориальных природоохранных органов, экологических служб администраций городов (регионов), проведения сводных расчетов загрязнения атмосферы городов.

Результаты сводных расчетов загрязнения атмосферы могут быть использованы в целях нормирования выбросов загрязняющих веществ и для решения других задач.

- 3. Система «Эколог-город» состоит из двух подсистем:
- **-** подсистемы ведения банка данных;
- **-** подсистемы получения расчетных оценок качества атмосферного воздуха.

Взаимодействие между подсистемами осуществляется как на уровне обмена инфомацией, так и на уровне передачи управления.

Основной задачей подсистемы ведения банка данных является подготовка информации о выбросах вредных веществ в атмосферу и других данных, необходимых для корректной работы подсистемы получения оценок загрязнения атмосферы.

С этой целью был разработан единый формат данных, позволяющий учесть особенности использования данных при расчетах загрязнения атмосферы. Этот формат был рекомендован Госкомэкологией РФ для широкого использования при передаче и хранении информации об источниках загрязнения атмосферы в РФ.

Основными особенностями файлов данных, записанных в разработанном формате являются:

- **-** универсальность с точки зрения возможности использования различных программных средств при создании и преобразовании файлов. Текстовые файлы данных могут быть созданы и заполнены или с помощью программ системы «Эколог-город» или с помощью любого текстового редактора;
- **-** сегментированность информации в файлах. Каждый файл данных состоит из секций, каждая из которых содержит определенный вид информации.

Подсистема получения расчетных оценок качества атмосферного воздуха позволяет

проводить расчеты рассеивания в атмосфере вредных веществ согласно "Методике расчета концентраций в атмосферном воздухе вредных веществ, содержащихся в выбросах предприятий" (ОНД-86). В расчетах используется информация об источниках выбросов вредных веществ, подготовленная с помощью программ подсистемы ведения банка данных и хранящаяся в банке данных системы "Эколог-Город".

Режим детальной оценки загрязнения воздуха ориентирован на использование результатов его работы в виде отчета, содержащего результаты расчетов в табличном и графическом виде, а также данные о параметрах источников, учтенных в расчете. Этот режим позволяет реализовать учет фонового загрязнения атмосферы, в том числе и дифференцированного по скоростям и направлениям ветра. При этом возможно исключение из фона вклада источников, функционировавших в период его измерений.

Расчет концентраций выполняется в одной или нескольких прямоугольных областях в узлах прямоугольных сеток, в заданных на местности точках при заданных скоростях и направлениях ветра. Предусмотрена выдача информации о вкладах в загрязнение атмосферы как отдельных источников, так и предприятий в целом.

Визуализация полученных результатов расчета, т. е. полей приземных концентраций загрязняющих веществ, возможна на фоне электронной карте местности. Карта может быть подготовлена непосредственно пользователем или конвертирована из электронного формата Mapinfo.

Дополнительный блок определения допустимых вкладов в загрязнение атмосферы источников выбросов загрязняющих веществ предприятиями реализует "Рекомендации по определению допустимых вкладов в загрязнение атмосферы выбросов загрязняющих веществ предприятиями с использованием сводных расчетов загрязнения воздушного бассейна города (региона) выбросами промышленности и автотранспорта", утвержденные для использования при нормировании выбросов приказом № 66 Госкомэкологии РФ от 16.02.1999.

### **Содержание работы:**

*Задание 1.* Какие технические требования необходимы, чтобы установить на компьютере унифицированную программу расчета загрязнения атмосферы «Эколог»?

*Задание 2.* Ознакомьтесь с порядком работы в программе УПРЗА «Эколог» и описанием основных кнопок и команд:

- 1. Подготовка программы к работе.
	- 1.1. Настройка интерфейса программы.
	- 1.2. Подготовка справочника веществ.
- 2. Подготовка ко вводу исходных данных.
	- 2.1. Занесение или выбор города, района, предприятия.
	- 2.2. Создание нового варианта исходных данных.
- 3. Ввод исходных данных.
- 4. Проведение расчета рассеивания.
	- 4.1. Создание нового варианта расчета.
	- 4.2. Подготовка и проведение расчета.
- 5. Анализ и оформление результатов расчета.
	- 5.1. Просмотр результатов расчета.
	- 5.2. Построение и печать отчета о результатах расчета.
	- 5.3. Графическое отображение результатов расчета (карты рассеивания).

*Задание 3.* В программе УПРЗА «Эколог» внесите и отредактируйте исходные данные по алгоритму:

- 1. Перейти в главное окно программы.
- 2. Выбрать в нем необходимый вариант исходных данных.
- 3. Воспользоваться командой Изменить данные (*Enter*)

На экране появится окно Вариант исходных данных для предприятия. Чтобы создать новый вариант расчета, необходимо проделать следующее:

- 1. Перейти в главное окно программы.
- 2. Создать в нем предприятие или выбрать существующее.
- 3. Создать новый или выбрать существующий вариант исходных данных.
- 4. Открыть меню и выбрать из него команду Вариант расчета.

*Задание 4.* Создайте новый набор метеопараметров по алгоритму:

- 1. Ввести наименование набора, например "Ветер больше 2 м/с, южные направления".
- 2. Нажать клавишу F9. В появившимся окне указать шаг перебора скоростей. В созданном наборе удалить лишние скорости (например, меньше 2 м/с).
- 3. Выбрать в рамках вновь созданного набора уровень Направления ветра (полный круг).
- 4. Воспользоваться командой Создать новый параметр в выбранном наборе.
- 5. В правой части окна выбрать ввести начало сектора (например, 135°), конец сектора (например, 225°) и шаг перебора направлений ветра (например, 1 °).
- 6. При проведении окончательного расчета необходимо использовать предустановленный набор уточненный перебор, обеспечивающий наибольшую точность нахождения максимума концентрации при переборе скоростей и направлений ветра (перебор скорости через 0.1 м/c, направлений ветра через 1 градус)

*Задание 5.* Выполните порядок действий для рисования топоосновы:

- 1. Выберите слой, в котором желаете рисовать. При необходимости создайте новый. В частности, вы можете выбрать один из служебных слоев, например, слой Промышленная зона.
- 2. Нарисуйте необходимые графические объекты.
- 3. При желании нарисовать объекты в другом слое (например, другого цвета или размера) повторите п.п. 1 и 2.
- 4. Сохраните внесенные в карту изменения.

### *Вопросы для самоконтроля:*

- 1. Какая особенность у пакетов программ профессиональной направленности?
- 2. Приведите примеры программных комплексов для эколога?
- 3. В чем заключается назначение, функциональные возможности и модификация унифицированной программы расчета загрязнения атмосферы «Эколог»?
- 4. Порядок работы с унифицированной программой расчета загрязнения атмосферы «Эколог».
- 5. Назначение основных разделов программы Справочник и программы, Инструменты, Вид, Работа с деревом объекта, Работа с графикой.
- 6. В чем состоит назначение дополнительных разделов программы УПРЗА?

*Рекомендуемая литература:*

- 1. Михеева Е.В., Титова О.И., Информатика: учебник для студентов сред. проф. образования. – М.: Издательский центр «Академия», 2010.-352с.
- 2. Михеева Е.В., Титова О.И., Практикум по информатике: учеб. пособие для студентов сред. проф. образования. – М.: Издательский центр «Академия», 2007.-192с.
- 3. Гохберг, Г.С. Информационные технологии: учебник для сред. проф. образования./ Г.С. Гохберг, А.В.Зафиевский, А.А.Короткин. - М.: Издательский центр «Академия», 2010. - 208 с.
- 4. Макарова Н.В. Информатика: Учеб. пособие М.: Издательский центр «Финансы и статистика», 2006. – 416 с.
- 5. Информатика и информационные технологии: учебное пособие / под ред. Ю. Д. Романовой. – М.: Эксмо, 2008. – 591с.
- 6. http://www.profiz.ru/eco/12\_13/uprza/
- 7. [http://old.rgsu.ru/files/uploads/2011/11/MU\\_6\\_11\\_UPRZA\\_Ekolog.pdf](http://old.rgsu.ru/files/uploads/2011/11/MU_6_11_UPRZA_Ekolog.pdf)

# **Практическая работа № 2**

#### **Тема**: **Создание деловых документов в MS Word.**

Цель: Приобрести навыки составления и оформления деловых документов в текстовом процессоре MS Word.

#### **Содержание работы:**

*Задание:* Составьте документ по образцу рисунка 1, используя отступы перед и после абзацев, нерастяжимые пробелы. Установите поля документа: левое 2,5 см, правое 2 см, верхнее 2 см, нижнее 2,5 см. Сохраните файл как шаблон в личном каталоге под именем «Запрос».

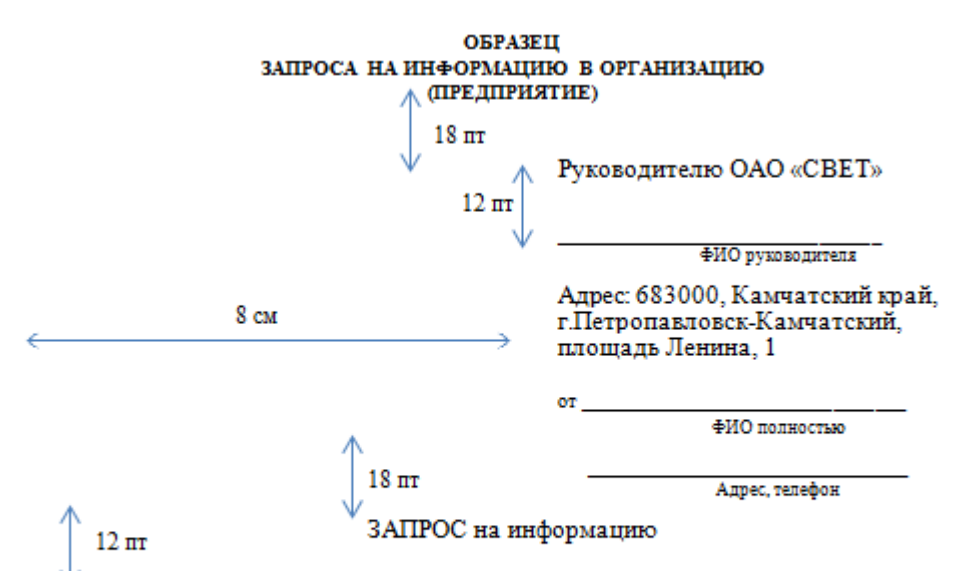

Прошу (просим) Вас предоставить следующую информацию:

- о количестве стационарных источников выбросов (включая неорганизованные), имеющихся на предприятия по данным на 2014 г.;

- о количестве загрязняющих веществ, поступивших в атмосферу от всех организованных и неорганизованных источников предприятия, за 2011, 2012, 2013 г.г.;

- о суммарном количество отведенных сточных вод за 2011, 2012, 2013 г.г.;

- о содержании загрязняющих веществ в сточных водах, сбрасываемых в водные БПКполн., нефтепродукты, взвешенные продукты, сухой объекты, в том числе: остаток, другие вещества.

Право граждан на получение указанной информации установлено:

- Конституцией РФ ст. 42, 24 (ч.2), 29 (ч.4);

- ФЗ «Об информации, информационных технологиях и о защите информации»  $cr. 8:$ 

- ФЗ «Об охране окружающей среды» ст. 3, 11 (ч.2) /если от общественного объединения - ст. 12 (ч.1);

и другими нормативными правовыми актами российского законодательства.

В соответствии с нормой ст. 8 (ч.4, п. 2) ФЗ «Об информации, информационных технологиях и о защите информации» доступ к информации о состоянии окружающей среды не может быть ограничен.

Статьей 3 ФЗ «Об охране окружающей среды» установлено, что «хозяйственная и иная деятельность... всех юридических и физических лиц, оказывающая воздействие на окружающую среду, должна осуществляться на основе» принципа «соблюдение права каждого на получение достоверной информации о состоянии окружающей среды».

Запрос направляется с целью исследования (изучения) экологической обстановки в городе Петропавловске-Камчатском.

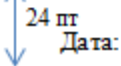

Подпись

*Рис.1. Образец запроса на информацию*

Результат работы предъявите преподавателю.

*Вопросы для самоконтроля:*

- 1. Что такое шаблон документа?
- 2. Каким приемом оформления воспользовались для создания «шапки» делового документа?
- 3. Как создается подпись делового документа?
- 4. Для чего необходимо использовать нерастяжимые интервалы в текстовом документе?

*Рекомендуемая литература:*

- 1. Михеева Е.В., Титова О.И., Информатика: учебник для студентов сред. проф. образования. – М.: Издательский центр «Академия», 2010.-352с.
- 2. Михеева Е.В., Титова О.И., Практикум по информатике: учеб. пособие для студентов сред. проф. образования. – М.: Издательский центр «Академия», 2007.-192с.
- 3. Гохберг, Г.С. Информационные технологии: учебник для сред. проф. образования./ Г.С. Гохберг, А.В.Зафиевский, А.А.Короткин. - М.: Издательский центр «Академия», 2010. -208 с.
- 4. Информатика: учебник / Н.В. Макарова и др.; под ред. Н.В. Макаровой. М.: Финансы и статистика, 2009.
- 5. Бугаевский Л.М., Цветков В.Я. "Геоинформационные системы: Учебное пособие для вузов". М.: 2000.
- 6. Избачков Ю.С., Петров В.Н. "Информационные системы: Учебник для вузов". СПб.: 2006.

### **Практическая работа № 3**

### **Тема: Расчет стоимости сорбентов на осуществление очистки нефтяных загрязнений с помощью MS Excel.**

Цель: изучить методику расчѐта платежей за загрязнение окружающей среды в экологические фонды в MS Excel.

### **Теоретические сведения к работе:**

#### *Выбор сорбентов нефти и нефтепродуктов.*

Используя основные критерии: стоимость, сорбционная способность, скорость сорбции, коэффициент регенерации и коэффициент цикличности, можно определить коэффициент эффективности применения того или иного сорбента: *З*

$$
K_{\mathcal{A}} = \frac{S^* V^* k_{\text{per}}^* N}{\text{II}} \quad (2)
$$

Зная характ ерист ики сорбе нтов, а также где: *Кэф* – коэффициент эффективности применения того или иного сорбента; *Ц* – цена сорбента за 1 килограмм; *S, кг/кг* - сорбционная способность сорбента; *V кг/кг/мин* - скорость сорбции нефти или нефтепродукта; *К рег.* - коэффициент регенерации, *N* - коэффициент цикличности.

используя формулу (2) рассчитать коэффициент эффективности и построить гистограмму с помощью MS Excel.

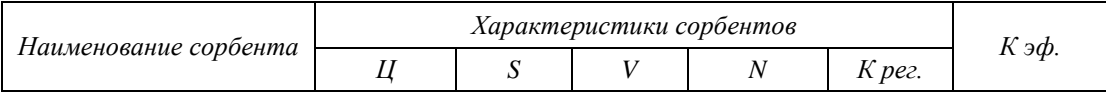

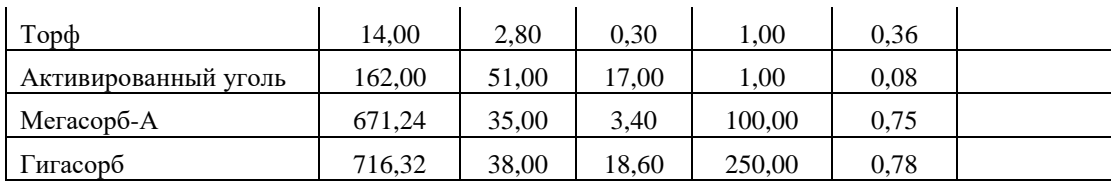

*Задание 2.* Используя данные таблицы, определите стоимость сорбента в рублях с помощью MS Excel.

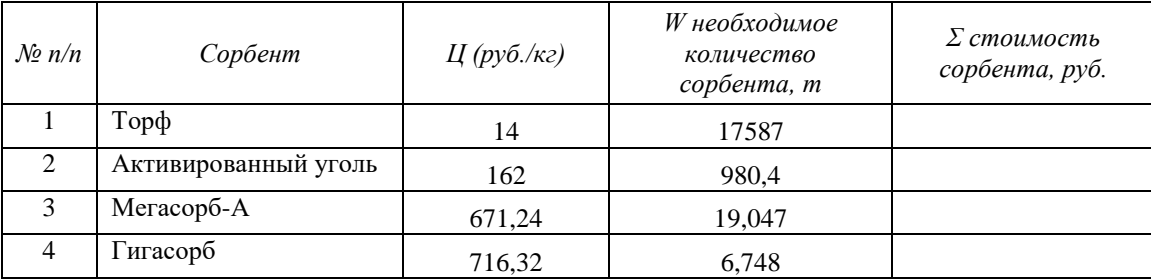

*Задание 3***.** Рассчитайте размер штрафа за нефтяные разливы, если сумма штрафа за разлив 1 тонны нефтесодержащей воды составляет 350 000 долларов (курс  $1\$  = 39,8 руб.).

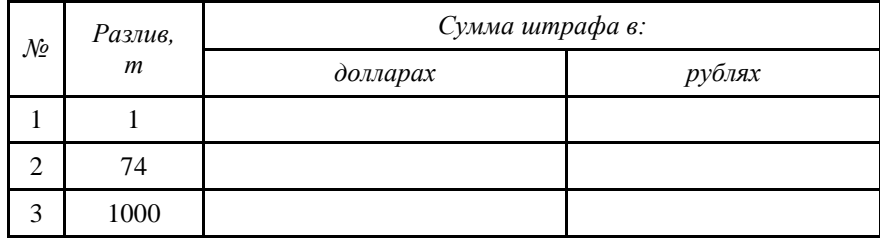

Принимая во внимание, что уплата штрафа не освобождает виновного от ответственности за ликвидацию последствий разливов нефтепродуктов, а затраты эти весьма существенные очевиден вывод, сводящийся к следующему: затраты, связанные с приобретением, хранением и применением сорбентов, в первую очередь – многоразового использования, многократно окупаются и позволяют свести к минимуму размер штрафов, а в ряде случаев – исключить их вообще.

Сохраните работу в личном каталоге и результат предъявите преподавателю.

#### *Вопросы для самоконтроля:*

- 1. Назовите главное назначение MS Excel?
- 2. Каким образом ячейке задается имя?
- 3. Перечислите типы данных, которые могут содержаться в ячейках?
- 4. Что является основным элементом рабочего листа?
- 5. Что обозначает последовательность символов ####, появившаяся в ячейке?
- 6. Что такое диапазон ячеек в электронной таблице
- 7. Исследуя решения задач, выясните, какой сорбент является самым эффективным?
- 8. От чего зависит стратегический запас сорбентов на объекте?
- 9. Что для предприятия является экономически более выгодным: заплатить штраф или провести мероприятия для очистки почвы от разлива нефти?

### *Рекомендуемая литература:*

- 1. Михеева Е.В., Титова О.И., Информатика: учебник для студентов сред. проф. образования. М.: Издательский центр «Академия», 2010. - 352с.
- 2. Михеева Е.В., Титова О.И., Практикум по информатике: учеб. пособие для студентов сред. проф. образования. – М.: Издательский центр «Академия», 2007.- 192с.
- 3. Гохберг, Г.С. Информационные технологии: учебник для сред. проф. образования./ Г.С. Гохберг, А.В. Зафиевский, А.А. Короткин. - М.: Издательский центр «Академия», 2010. - 208 с.
- 4. Сборник методик по расчету выбросов в атмосферу загрязняющих веществ различными производствами, Л., Гидрометеоиздат, 1986, 183с.

#### **Практическая работа № 4**

#### **Тема: Расчѐт платы за размещение отходов.**

Цель: закрепить навыки решения расчетных задач в MS Excel.

#### **Содержание работы:**

*Задание 1:* Представить условие задачи в табличной форме в MS Excel и решить ее.

*Задача: Рассчитать плату за размещение отходов N = 2 и N = 3 классов опасности на специальном производственном полигоне в городе Петропавловске-Камчатском, расположенном в промзоне предприятия. Масса отходов равна M = 535 т.*

#### *Исходные данные:*

Согласно приложению №1 к постановлению Правительства Российской Федерации от 12 июня 2003 г. N 344, норматив платы за размещение отходов классов опасности II и III составляет:

 $H(II) = 745.4 \text{ py} \cdot 6/\text{T}$ .

 $H(III) = 497$  руб/т.

Согласно п. 3 ст. 3 Федерального закона от 13 декабря 2010 г. N 357-ФЗ "О федеральном бюджете на 2011 год и на плановый период 2012 и 2013 годов"), коэффициент индексации на 2011 год равен:

Ки  $(2011) = 1,93$ .

Коэффициент экологической ситуации для почвы Дальневосточного региона составляет:  $K<sub>3</sub> = 1.9;$ 

Плату за размещение отходов на специальном производственном полигоне, расположенном в промзоне предприятия, рассчитать по формуле:

 $\Pi = M \cdot \Pi \cdot K$ и  $\cdot K$ э $\cdot K$ с,

где M – общий расход топлива тепловозом, т;

Ц – норматив платы за размещение отходов, руб;

Ки – коэффициент индексации, учитывающий уровень изменения цен в стране;

Кэ – коэффициент экологической ситуации, учитывающий состояние почвы в данном месте;

Кс – коэффициент согласования (0,3).

*Задание 2:* Рассчитать в MS Excel массовый выброс пыли из упаковочного отделения желатинового завода, в котором установлено следующего оборудование: молотковые дробилки - 2 шт., транспортер для желатина длиной 12 м и упаковочные машины - 2-шт. производительность завода 40 т желатина в месяц, продукции. Упаковывают в мешки массой 25 кг.

*Задание 3:* В MS Excel определить максимальный массовый выброс вредных веществ М (г/с) и суммарный годовой массовый выброс М<sup>г</sup> (т/год) от опалочного оборудования мясокомбината, если на предприятии установлены:

1) две опалочные печи ССЛ - 2АМ (n<sub>1</sub> = 2);

2) туннельная опалочная печь для опалки свиных туш (n<sub>2</sub> = 1);

3) два опалочных агрегата Я2 - ФУГ (n<sub>3</sub> = 2);

4) при «пиковых» сезонных нагрузках для опалки свиных голов используют одну паяльную лампу и одну факельную горелку ФФГ ( $n_4 = n_5 = 1$ );

5) для опалки тушек птиц используют нестандартное оборудование производительно 500

тушек в час при расходе мазута 8 кг/час.

*Вопросы для самоконтроля:*

- 1. **Какие виды ссылок на ячейки используются в формулах при решении данной задачи?**
- 2. **Какой формат ячеек используется в таблицах?**
- 3. **Какие функции расположены на ленте Конструктор? Какими функциями ленты Конструктор пользовались при решении задачи?**

*Рекомендуемая литература:*

- 1. Михеева Е.В., Титова О.И., Информатика: учебник для студентов сред. проф. образования. – М.: Издательский центр «Академия», 2010. - 352с.
- 2. Михеева Е.В., Титова О.И., Практикум по информатике: учеб. пособие для студентов сред. проф. образования. – М.: Издательский центр «Академия», 2007.- 192с.
- 3. Гохберг, Г.С. Информационные технологии: учебник для сред. проф. образования./ Г.С. Гохберг, А.В. Зафиевский, А.А. Короткин. - М.: Издательский центр «Академия», 2010. - 208 с.
- 4. Румянцева Е.Л., Слюсарь В.В. Информационные технологии: учеб.пособие./Под.ред.проф. Л.Г. Гагариной. – М.: ИД «Форум»: ИНФРА-М, 2007.

### **Практическая работа № 5**

### **Тема**: **Система автоматизации в области природопользования и охраны окружающей среды.**

Цель: Научиться производить запуск системы автоматизации в области природопользования и охраны окружающей среды, производить обработку информации о загрязнении атмосферного воздуха; получать и анализировать результаты обработки; выводить на печать типовые формы.

### **Содержание работы:**

*Задание 1:* Открыть автоматизированный программный комплекс "Кедр-регион", ознакомиться с интерфейсом программы, ее возможностями.

1.2. Занести данные наблюдений за загрязнением атмосферы в таблицу ТЗА;

1.3. Получить характеристики загрязнений атмосферы;

1.4. Получить характеристики фоновых концентраций в атмосфере;

1.5. Ввести данные для оценки загрязнения атмосферы на территории города Петропавловска-Камчатского;

1.6. Сформировать комплект обязательной выходной документации в соответствии с существующими требованиями к ее оформлению, а также сводные списки, перечни и таблицы.

*Задание 2:* Открыть автоматизированный программный комплекс "Кедр" для предприятий, ознакомиться с интерфейсом программы, ее возможностями.

2.1. Создать банк данных инвентаризации и первичного учета источников загрязнения атмосферы и водных объектов, отходов производства и потребления, собственных объектов размещения отходов;

2.2. Подготовить, ввести и оформить госстатотчетность по формам 2-ТП (воздух / водхоз / рекультивация / отходы) на основе данных инвентаризации;

2.3. Создать расчет платежей за выбросы, сбросы, размещение отходов;

2.4. Составить сводный отчет и справку по охране окружающей природной среды (ОПС) на предприятии;

2.5. Ознакомиться с алгоритмом автоматизированной передачи данных подразделение МПР России (в ПК "Кедр-регион"), в головное предприятие (объединение) (в ПК "Кедр-объединение");

2.6. Постройте «розу загрязнения» на посту.

*Задание 3:* Открыть автоматизированный программный комплекс "Зеркало++", ознакомиться с интерфейсом программы, ее возможностями.

3.1. Произвести расчет разбавления для проточных водоемов по методу Родзиллера, методу Караушева.

3.2. Произвести расчет разбавления для замкнутых водоемов разбавление рассчитывается по методу Руффеля, методу Караушева.

3.3. Произвести расчет для прибрежных зон морей, учитывающий подводные течения, вертикальные и горизонтальные коэффициенты турбулентной диффузии.

3.4. Изучить банк данных "Объединенный перечень ПДК вредных веществ в воде", содержащий сведения о ПДК, типе ЛПВ, классе опасности и коэффициенте неконсервативности по более, чем 2500 загрязняющих веществ.

3.5. Осуществите ввод данных о водных объектах и выпусках сточных вод.

3.6. Произвести расчет ПДС с учетом: фоновой концентрации ЗВ, физического разбавления, выпадения в осадок, химического распада, размыва взвешенных веществ.

3.7. Оцените влияние аддитивности ЗВ - характеристики, описывающей одновременное антропогенное воздействие на биосферу в группе веществ. При расчетах учитывайте: неравномерность сброса сточных вод, их количественные и качественные характеристики, климатические особенности, географические условия.

3.8. Рассчитайте ПДК загрязняющих веществ, поступающих в водные объекты со сточными водами, учитывая индекс водного объекта:

**-** хозяйственно-питьевое водоснабжение,

**-** рыбное хозяйство.

3.9. Распечатайте графическую и табличную информацию о распространении ЗВ в заданном участке водного объекта.

3.10. По результатам расчета сформируйте следующие виды выходных отчетов:

**-** бланк исходных данных (характеристики водного объекта, параметры выпусков и т.д.);

**-** бланк ПДС для источника загрязнения водных объектов;

**-** специальный бланк ПДС без приведения данных о фактических концентрациях (мг/л) и фактических сбросах (г/час);

**-** таблицы "Прогноз загрязнений по водному объекту" (с заданным шагом);

*Задание 4:* Открыть автоматизированный программный комплекс "Модульный ЭкоРасчет", ознакомиться с интерфейсом программы, ее возможностями.

1.1. Произвести расчеты выбросов загрязняющих веществ при проведении следующих видов работ:

**-** шероховка резинотехнических изделий;

**-** приготовление, нанесение и сушка клея;

**-** вулканизация.

Создать протоколы произведенных расчетов.

1.2. Определите валовые и максимально-разовые выбросы загрязняющих веществ от автостоянок и проводите расчеты для следующих видов автостоянок:

**-** обособленные открытые стоянки или отдельно стоящие здания и сооружения (закрытые стоянки), имеющие непосредственный въезд и выезд на дороги общего пользования (выбросы определяются только для территории или помещения стоянки);

**-** открытые стоянки или здания и сооружения, не имеющие непосредственный въезд и выезд на дороги общего пользования и расположенные в границах объекта, для которого выполняется расчет (выбросы определяются для каждой стоянки автомобилей и для каждого внутреннего проезда);

1.3. Рассчитайте выбросы загрязняющих веществ во время проведении следующих видов работ:

- **-** ручная дуговая сварка и наплавка;
- **-** полуавтоматическая сварка меди;
- **-** полуавтоматическая сварка алюминиевых сплавов в среде аргона и гелия;
- **-** наплавка на металлы литыми твердыми сплавами;
- **-** автоматическая и полуавтоматическая сварка и наплавка металлов под флюсами;
- **-** контактная электросварка;
- **-** газовая сварка;
- **-** индукционная наплавка;
- **-** газовая резка металлов и сплавов;
- **-** плазменная резка металлов и сплавов.

#### *Вопросы для самоконтроля:*

- 1. Для чего предназначены система автоматизации в природоохранной деятельности?
- 2. Каковы возможности, основные функции автоматизированного программного комплекса "Кедр-регион"?
- 3. Опишите назначение, основные функции автоматизированного программного комплекса "Зеркало++"?
- 4. Опишите назначение, основные функции автоматизированного программного комплекса "Модульный ЭкоРасчет"? Какие виды расчетов можно производить в этом программном комплексе?

*Рекомендуемая литература:*

- 1. Михеева Е.В., Титова О.И., Информатика: учебник для студентов сред. проф. образования. – М.: Издательский центр «Академия», 2010. - 352с.
- 2. Михеева Е.В., Титова О.И., Практикум по информатике: учеб. пособие для студентов сред. проф. образования. – М.: Издательский центр «Академия», 2007.- 192с.
- 3. Гохберг, Г.С. Информационные технологии: учебник для сред. проф. образования./ Г.С. Гохберг, А.В. Зафиевский, А.А. Короткин. - М.: Издательский центр «Академия», 2010. - 208 с.
- 4. [http://www.softecolog.com/.](http://www.softecolog.com/)
- 5. http://www.atmosfera-npk.ru.

### **Практическая работа № 6**

### **Тема: Создание презентации «Глобальные экологические проблемы» в MS PowerPoint.**

Цель: закрепить навыки создания, оформления презентаций с помощью Microsoft PowerPoint согласно общепринятым правилам и рекомендациям.

#### **Теоретические сведения к работе:**

1. Power Point – мультимедийная программа, предназначенная для создания презентации – представления какой-либо информации для показа во время выступления перед аудиторией. Мультимедиа-технологии сочетают в себе несколько базовых технологий и позволяют одновременно использовать числа, графику, текст, анимацию, видео и звук.

Основные возможности:

- создание презентаций, состоящих из слайдов;
- вставка на слайды текста, рисунков, видео и звука;

- создание эффектов анимации и переходов слайдов.

# 2. Требования к оформлению презентации

## 2.1. Оформление слайдов

*Таблица 1*

*Требования к оформлению слайдов презентации*

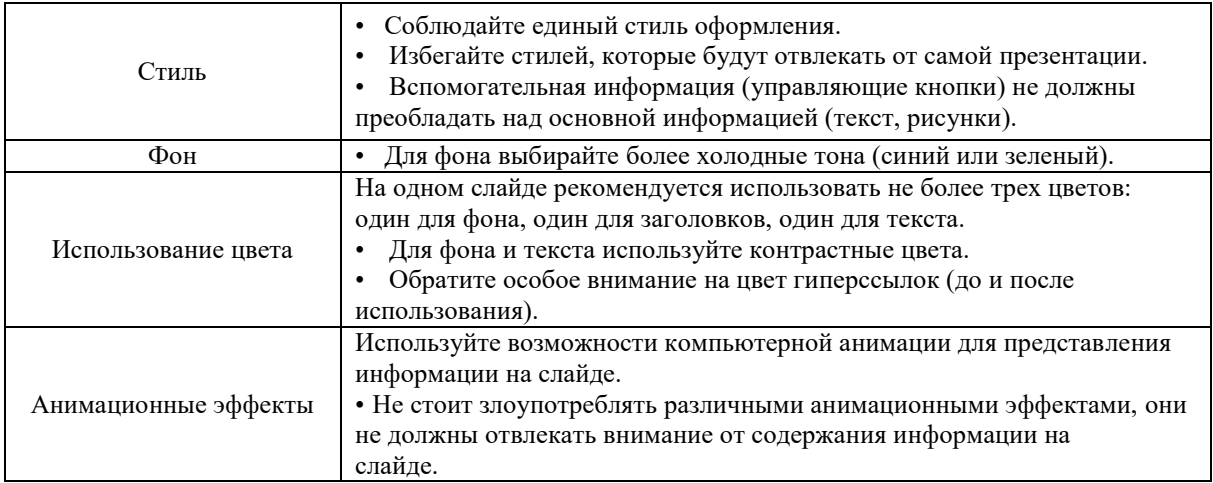

### 2.2. Представление информации

*Таблица 2*

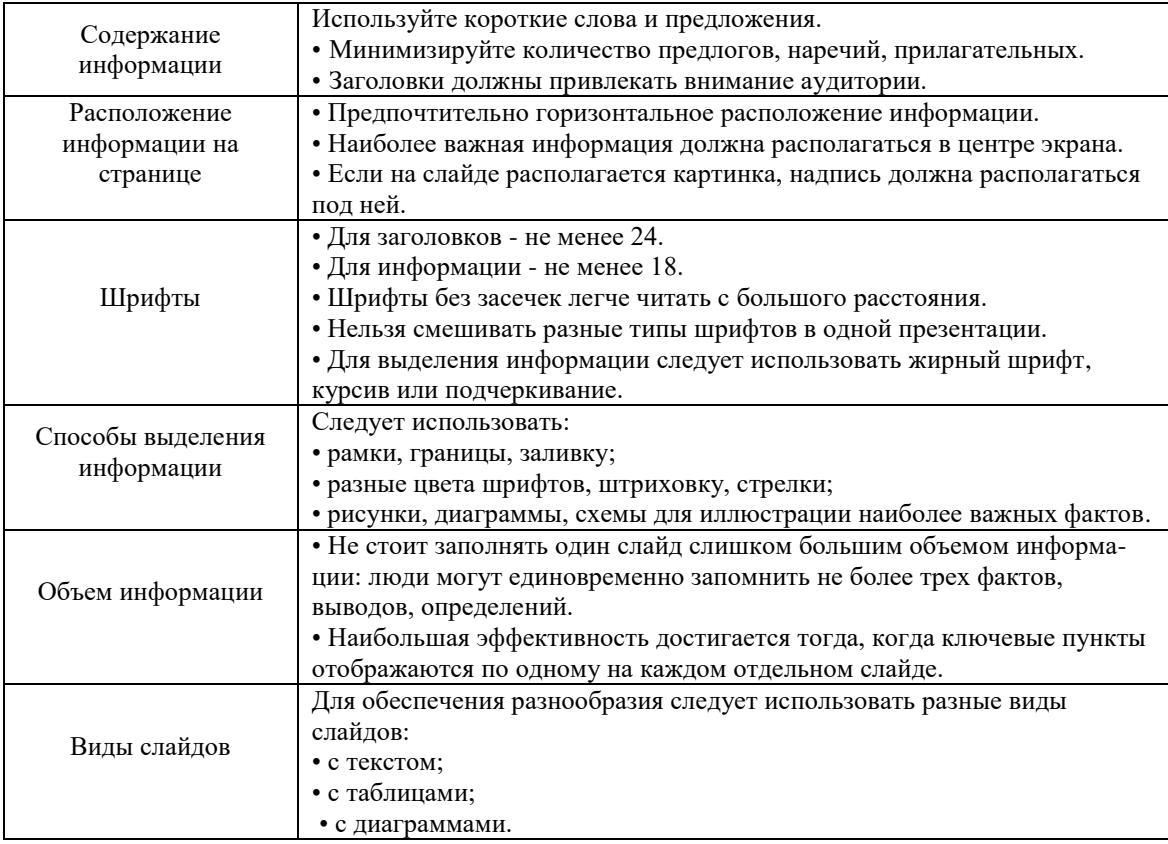

#### *Требования к оформлению информации на слайдах презентации*

- 3. Общие рекомендации:
- 3.1. На первом слайде необходимо представить учебное заведение с логотипом, тему вашей работы, Ф.И.О., студенческой группа.
- 3.2. Обязательно на отдельном слайде указывается цель, задачи, гипотеза, методы, вывод

исслелования.

- 3.3. Каждый слайд должен иметь заголовок.
- 3.4. Слайды рекомендуется пронумеровывать (нумерация в правом верхнем углу), чтобы при наличии вопросов было удобнее к ним возвращаться.
- 3.5. На последнем слайде указывается список использованной литературы и информационных ресурсов.
- 3.6. Тема работы должна быть раскрыта. Презентация не должна превышать 30 слайдов.
- 3.7. Презентация должна быть оформлена так, чтобы можно было ее распечатать (раздаточный материал). Раздаточный материал удобно использовать на защитах дипломных работ, докладах на конференциях.
- 3.8. Защита работы происходит в виде публичного доклада с использованием сделанной презентации. Ориентировочное время защиты (включая вопросы и обсуждение) – 15 минут. При защите обращается внимание на качество доклада и презентации, соблюдение в составленной презентации изученных требований и рекомендаций.

## **Содержание работы:**

*Задание 1:* Изучите требования к оформлению презентаций. Ознакомьтесь с представленным презентационным материалом, выявите в них ошибки и предложите свои варианты их исправления.

*Задание 2:* Составьте презентацию на выбранную и согласованную с преподавателем тему. За основу может быть взята тема научно-исследовательской работы студента, курсовой работы или любая другая тема в рамках изучаемых по учебному плану дисциплин. Среднее количество слайдов 25. При составлении презентации обратите внимание на общие рекомендации и требования при составлении презентации с точки зрения дизайн-эргономики.

Примерные темы:

- 1. Сохранение биоразнообразия.
- 2. Экологические проблемы атмосферы.
- 3. Экологические проблемы гидросферы.
- 4. Экологические проблемы педосферы.
- 5. Экологическая проблема загрязнения твердыми отходами.
- 6. Экологическая проблема лесов.
- 7. Экологические проблемы островных систем.
- 8. Экологическая проблема использования современных технологий.
- 9. Современные проблемы мутации.
- 10. Проблема загрязнения Камчатских вод.
- 11. Экологические проблемы урбанизации территорий.

#### *Вопросы для самоконтроля:*

- 1. Перечислите требования, предъявляемые к оформлению слайдов в презентации.
- 2. Перечислите требования, предъявляемые к представлению информации на слайдах презентации.
- 3. Как и какие таблицы можно добавлять в слайд?
- 4. Какими способами можно добавлять готовый рисунок в слайд?
- 5. Как удалить из слайда таблицу, рисунок?
- 6. Какие действия можно производить с графическими объектами
- 7. Что такое организационная диаграмма и как еѐ вставить в слайд?
- 8. Как вставить обычную диаграмму?
- 9. Как настроить анимацию текста, диаграммы?
- 10. Как включить в слайд звук?
- 11. Какие способы показа презентаций существуют?
- 12. Как сжать презентацию для показа на другом ПК?
- 13. Как опубликовать презентацию в интернете?
- 14. Какое оборудование необходимо для показа презентации перед аудиторией?

*Рекомендуемая литература:*

- 1. Михеева Е.В., Титова О.И., Информатика: учебник для студентов сред. проф. образования. – М.: Издательский центр «Академия», 2010. - 352с.
- 2. Михеева Е.В., Титова О.И., Практикум по информатике: учеб. пособие для студентов сред. проф. образования. – М.: Издательский центр «Академия», 2007.- 192с.
- 3. Гохберг, Г.С. Информационные технологии: учебник для сред. проф. образования./ Г.С. Гохберг, А.В. Зафиевский, А.А. Короткин. - М.: Издательский центр «Академия», 2010. - 208 с.
- 4. Информатика: учебник / Н.В. Макарова и др.; под ред. Н.В. Макаровой. М.: Финансы и статистика, 2009.
- 5. Бешенков С.А., Кузьмина Н.В., Ракитина Е.А. Информатика. Учебник 11 кл. М., 2010.

### **Практическая работа № 7**

### **Тема**: **Создание компьютерных публикаций на основе использования готовых шаблонов.**

Цель: выработать практические навыки создания публикаций средствами MS Publisher.

### **Теоретические сведения к работе:**

Программа MS Publisher позволяет создание публикаций, предназначенных для издания на принтере или в издательстве, рассылки электронной почтой или размещения в Интернете. Вместе с программой предоставлены заготовки (шаблоны) публикаций для широкого диапазона публикаций, бюллетени, брошюры, визитные карточки, листовки, объявления, сертификаты, резюме, каталоги и страницы веб-узлов. Во время выбора типа создаваемой публикации в Publisher отображаются эскизы доступных заготовок (шаблонов).

Все элементы публикации, включая блоки текста, не зависят друг от друга. Любой элемент можно размещать точно в необходимом месте с возможностью управления размером, формой и внешнем видом каждого элемента.

- 1. *Способы создания публикации.*
- **-** Публикация для печати выбор шаблона определенного типа и задание для него шаблона оформления (имеются шаблоны нескольких категорий – бланки, буклеты, календари и др.).
- **-** Web-узлы и электронная почта.
- **-** Наборы макетов.
- **-** Пустые публикации.
- **-** Создание публикации на основе уже имеющейся.

Запуск Publisher осуществляется по команде Пуск / Программы / Microsoft Office / Microsoft Publisher.

В отличие от Word и Excel при непосредственном запуске Microsoft Publisher. Не создает нового документа. Для того чтобы добраться до панелей инструментов и меню, необходимо создать новую публикацию.

Чтобы создать публикацию с нуля, выполните следующие действия:

- **-** [Настройка публикации.](http://office.microsoft.com/ru-ru/publisher/HP011646681049.aspx#setup)
- **-** [Создание макета публикации.](http://office.microsoft.com/ru-ru/publisher/HP011646681049.aspx#layout)
- **-** [Добавление и размещение в публикации текстовых полей и картинок.](http://office.microsoft.com/ru-ru/publisher/HP011646681049.aspx#textpictures)

### 2. *Настройка публикации.*

Настройка публикации предполагает подготовку публикации к печати. Чтобы настроить публикацию, необходимо выбрать размер и ориентацию бумаги, на которой будет напечатана публикация.

При этом необходимо задать достаточное количество страниц публикации. Обычно трехи четырехсекционные публикации умещаются на одном листе бумаги (на лицевой и оборотной сторонах листа). На этом этапе необходимо создать две страницы — одну для лицевой стороны и одну для оборотной стороны листа.

Примечание. Прежде чем выбрать размер публикации, проверьте, смогут ли материалы публикации поместиться на обычном листе бумаги. Попробуйте свернуть лист формата A3 или А4 так, чтобы получилось три или четыре секции, и нарисуйте эскиз публикации.

- 1. Запустите Microsoft Publisher.. В группе Начать с макета области задач Новая публикация выберите пункт Пустые публикации.
- 2. В меню Файл выберите команду Параметры страницы, а затем откройте вкладку Разметка.
- 3. В списке Тип публикации выберите Полная страница.
- 4. Откройте вкладку Принтер и бумага.
- 5. В списке Имя группы Принтер выберите принтер, который необходимо использовать.
- 6. В списке Размер группы Бумага выберите размер бумаги, который необходимо использовать.
- 7. В группе Ориентация выберите Альбомная, а затем нажмите кнопку ОК. В окне просмотра схематически отображаются применяемые параметры.
- 8. Чтобы создать страницу для оборотной стороны публикации, в меню Вставить щелкните Страница.
- 9. В диалоговом окне Добавление страницы выберите вариант После текущей, а затем нажмите кнопку ОК.
- 3. *Создание макета публикации.*

На втором этапе необходимо установить параметры полей, колонок и других элементов макета.

- **-** В меню Расположение выберите команду Направляющие разметки.
- **-** На вкладке Направляющие полей установите для всех полей значение ноль.
- **-** На вкладке Направляющие сетки введите значение 3 или 4 в поле столбцы. Используйте стандартное значение параметра интервал. Нажмите кнопку ОК.

В зависимости от выбранных параметров направляющие разделяют каждую страницу публикации на три или четыре секции.

4. *Добавление и размещение в публикации текстовых полей и картинок.*

По мере добавления в публикацию текстовых материалов, необходимо помнить следующее:

**-** Использование таких элементов макета, как линейки и границы, придает публикации целостность.

**-** Текст и картинки в секции или группе секций должны соответствовать коммуникативной функции этих секций.

### **Содержание работы:**

Задание 1: *Изучите способы создания, настройку и алгоритм создания макета компьютерных публикаций.* 

Задание 2: *В сети интернет найдите требования к оформлению буклетов в Microsoft Publisher и изучите их.*

Задание 3: *На основе презентации, выполненной в лабораторной работе № 11, создайте буклет по готовому шаблону. При составлении публикации учитывайте требования к составлению буклета.*

Задание 4: *Распечатайте буклет и представьте его на защиту.*

#### *Вопросы для самоконтроля:*

- 1. Для чего предназначена программа Microsoft Publisher.
- 2. Перечислите способы создания публикации.
- 3. Что включает в себя настройка публикации?
- 4. Назовите алгоритм создания макета публикации
- 5. Какие принципы оформления буклета необходимо учитывать при его создании?

*Рекомендуемая литература:*

- 1. Михеева Е.В., Титова О.И., Информатика: учебник для студентов сред. проф. образования. – М.: Издательский центр «Академия», 2010. - 352с.
- 2. Михеева Е.В., Титова О.И., Практикум по информатике: учеб. пособие для студентов сред. проф. образования. – М.: Издательский центр «Академия», 2007.- 192с.
- 3. Гохберг, Г.С. Информационные технологии: учебник для сред. проф. образования./ Г.С. Гохберг, А.В. Зафиевский, А.А. Короткин. - М.: Издательский центр «Академия», 2010. - 208 с.
- 4. Информатика: учебник / Н.В. Макарова и др.; под ред. Н.В. Макаровой. М.: Финансы и статистика, 2009.
- 5. Бешенков С.А., Кузьмина Н.В., Ракитина Е.А. Информатика. Учебник 11 кл. М., 2010.

#### **Практическая работа № 8**

Тема: Компьютерное моделирование в экологии.

Цель: Приобрести знания и навыки моделирования экологических задач на компьютере.

#### **Теоретические сведения к работе:**

В лабораторной работе рассматриваются модели классической экологии (взаимодействие популяций).

Популяция совокупность особей одного вида, существующих в одно и то же время и занимающих определенную территорию.

Взаимодействие особей внутри популяции определяется внутривидовой конкуренцией, взаимодействие между популяциями - межвидовой конкуренцией.

*Внутривидовая конкуренция в популяции с дискретным размножением***.** 

Для популяций с дискретным размножением (некоторые виды растений, насекомых и т.д.) поколения четко разнесены во времени и особи разных поколений не сосуществуют.

Численность такой популяции можно характеризовать числом *N*<sup>t</sup> и считать *t* величиной дискретной — номером популяции.

Одна из моделей межвидовой конкуренции в этом случае выражается уравнением

$$
N_{t+1} = \frac{N_t \cdot R}{1 + (a \cdot N_t)^b}
$$
 (3)

Здесь  $R$  — скорость воспроизводства популяции в отсутствии внутривидовой конкуренции (математически это соответствует случаю *a* = 0). Тогда уравнение определяет просто изменение численности популяции по закону геометрической прогрессии:  $N_t = N_0 \cdot R^t$ , где  $N_0$  начальная численность популяции.

Знаменатель в уравнении отражает наличие конкуренции, делающей скорость роста тем меньше, чем больше численность популяции; *a* и *b* параметры модели.

Исходные параметры модели:

- **•**  $R$  скорость воспроизводства;
- **-** *N*<sup>0</sup> начальная численность популяции;
- **-** *a* параметр, характеризующий интенсивность внутривидовой конкуренции.

Характерная черта эволюции при  $b = 1$  — выход численности популяции на стационарное значение при любых значениях других параметров. Однако, в природе так бывает не всегда, и более общая модель при *b* 1 отражает другие, более сложные, но реально существующие, виды эволюции. Этих видов модель описывает четыре:

- 1) монотонное установление стационарной численности популяции;
- 2) колебательное установление стационарной численности популяции;
- 3) устойчивые предельные циклы изменения численности популяции;
- 4) случайные изменения численности популяции без наличия явных закономерностей (динамический хаос).

*Внутривидовая конкуренция в популяции с непрерывным размножением.* 

Математическая модель в данном случае строится на основе дифференциальных уравнений. Наиболее известна логистическая модель:

$$
\frac{dN}{dt} = r \cdot N \cdot \left(\frac{K - N}{K}\right) \tag{4}
$$

Исходные параметры модели:

- **-** *r* скорость роста численности популяции в отсутствие конкуренции;
- **-** *K* предельное значение численности популяции, при котором скорость роста становится равной нулю;
- **-** *N*<sup>0</sup> начальная численность популяции.
	- *Межвидовая конкуренция.*

В этом случае исследуется конкуренция популяций, потребляющих общий ресурс. Пусть  $N_1$  и  $N_2$ — численности конкурирующих популяций. Модель выражается уравнениями

$$
\begin{cases}\n\frac{dN_1}{dt} = r_1 \cdot N_1 \frac{K_1 - N_1 - \alpha_{12} \cdot N_2}{K_1}, \n\frac{dN_2}{dt} = r_2 \cdot N_2 \cdot \frac{K_2 - N_2 - \alpha_{21} \cdot N_1}{K_2}\n\end{cases}
$$
\n(5)

Содержательный смысл параметров можно понять из сравнения с предыдущей моделью. Дополнительные параметры  $\alpha_{12}$  и  $\alpha_{21}$  отражают интенсивность межвидовой конкуренции.

Главный вопрос, который интересует исследователя межвидовой конкуренции при каких условиях увеличивается или уменьшается численность каждого вида? Данная модель предсказывает следующие режимы эволюции взаимодействующих популяций: устойчивое сосуществование или полное вытеснение одной из них.

*Система «хищник-жертва».*

В этой системе ситуация значительно отличается от предыдущей. В частности, если в случае конкурирующих популяций исчезновение одной означает выигрыш для другой (дополнительные ресурсы), то исчезновение «жертвы» влечет за собой и исчезновение «хищника», для которого в простейшей модели «жертва» является единственным кормом.

Обозначим через *С* численность популяции хищника и через *N* популяции жертвы. Одна из известных моделей выражается следующими уравнениями:

$$
\begin{cases}\n\frac{dN}{dt} = r \cdot N - a \cdot C \cdot N, \\
\frac{dC}{dt} = f \cdot a \cdot C \cdot N - q \cdot C\n\end{cases}
$$
\n(6)

В первое уравнение заложен следующий смысл. В отсутствии хищников (т.е. при  $C = 0$ ) численность жертв растет экспоненциально со скоростью *r*, т.к. модель не учитывает внутривидовой конкуренции. Скорость роста числа жертв (т.е. *dN dt* ) уменьшается тем больше,

чем чаще происходят встречи представителей видов; *а* - коэффициент эффективности поиска.

Второе уравнение говорит о следующем. В отсутствии жертв численность хищников экспоненциально убывает со скоростью *q*; положительное слагаемое в правой части уравнения компенсирует эту убыль;  $f -$  коэффициент эффективности перехода пищи в потомство хищников.

#### **Содержание работы:**

*Задание 1:* Выписать математическую модель, определить состав набора входных параметров и их конкретные числовые значения.

*Задание 2:* Спроектировать моделирование, обращая внимание на формы представления результатов.

*Задание 3:* 

3.1. Изучить характер эволюции популяции, описываемый моделью (3), при значениях параметров *b* = 1, *R* = 1, *N*0 = 100 в зависимости от значения параметра *а* в диапазоне 0,1 *а* 10. Есть ли качественные различия в характере эволюции в зависимости от значения *а*?

3.2. Реализовать моделирование межвидовой конкуренции по формулам (5) при значениях параметров  $r_1=2$ ,  $r_2=2$ ,  $K_1=200$ ,  $K_2=200$ ,  $\alpha_{12}=0.5$ ,  $\alpha_{21}=0.5$ . Проанализировать зависимость судьбы популяций от соотношения значений их начальной численности  $\,N_1^0,N$ 2  $,N_2^0$  .

3.3. Провести моделирование динамики численности популяций в системе «хищникжертва», модель (6) при значениях параметров  $r = 5$ ,  $a = 0.1$ ,  $q = 2$ ,  $N_0 = 100$ ,  $C_0 = 6$ . Проанализировать зависимость результатов моделирования от значения параметра *f* в диапазоне  $0, 1 \le f \le 2$ .

#### *Вопросы для самоконтроля:*

- 1. В чем состоит предмет исследований классической экологии?
- 2. В чем сущность процессов:
	- **-** внутривидовой конкуренции?
	- **-** межвидовой конкуренции?
	- **-** отношений «хищник-жертва»?
- 3. Каковы цели математического моделирования в экологии?
- 4. В чем отличие приемов моделирования популяций с непрерывным и дискретным размножением?

#### *Рекомендуемая литература:*

- 1. Михеева Е.В., Титова О.И., Информатика: учебник для студентов сред. проф. образования. – М.: Издательский центр «Академия», 2010. - 352с.
- 2. Михеева Е.В., Титова О.И., Практикум по информатике: учеб. пособие для студентов сред. проф. образования. – М.: Издательский центр «Академия», 2007.- 192с.
- 3. Гохберг, Г.С. Информационные технологии: учебник для сред. проф. образования./ Г.С. Гохберг, А.В. Зафиевский, А.А. Короткин. - М.: Издательский центр «Академия», 2010. - 208 с.
- 4. Электронные учебники по HTML, Word, Excel, VBA [http://www.on-line-teaching.com/.](http://www.on-line-teaching.com/)
- 5. Учебное пособие: MS Word/ [www.panvasoft.com/rus/1311](http://www.panvasoft.com/rus/1311)
- 6. Информационные технологии/ [http://chyhareva.ru](http://chyhareva.ru/)
- 7. Майкрософт. Учебные проекты с использованием Microsoft Office. М., 2006.- 254 с.
- 8. Горстко А.Б., Угольницкий Г.А. Введение в моделирование эколого-экономических систем. — Ростов, РГУ, 1990.

## **Практическая работа № 9**

Тема: Работа со справочно-правовой системой «Консультант Плюс».

Цель: приобретение практических навыков работы с информационной правовой системой «Консультант Плюс».

### **Теоретические сведения к работе:**

Справочная правовая система (СПС) Консультант Плюс включает все законодательство Российской Федерации: от основополагающих документов до узкоотраслевых актов. Для удобства поиска информации все документы содержатся в Едином информационном массиве. Поскольку документы каждого типа имеют свои специфические особенности, они включаются в соответствующие Разделы информационного массива. Названия разделов сформулированы таким образом, чтобы можно было легко ориентироваться, какие документы в каком разделе находятся. Каждый из разделов Единого информационного массива, в свою очередь, состоит из близких по содержанию Информационных банков.

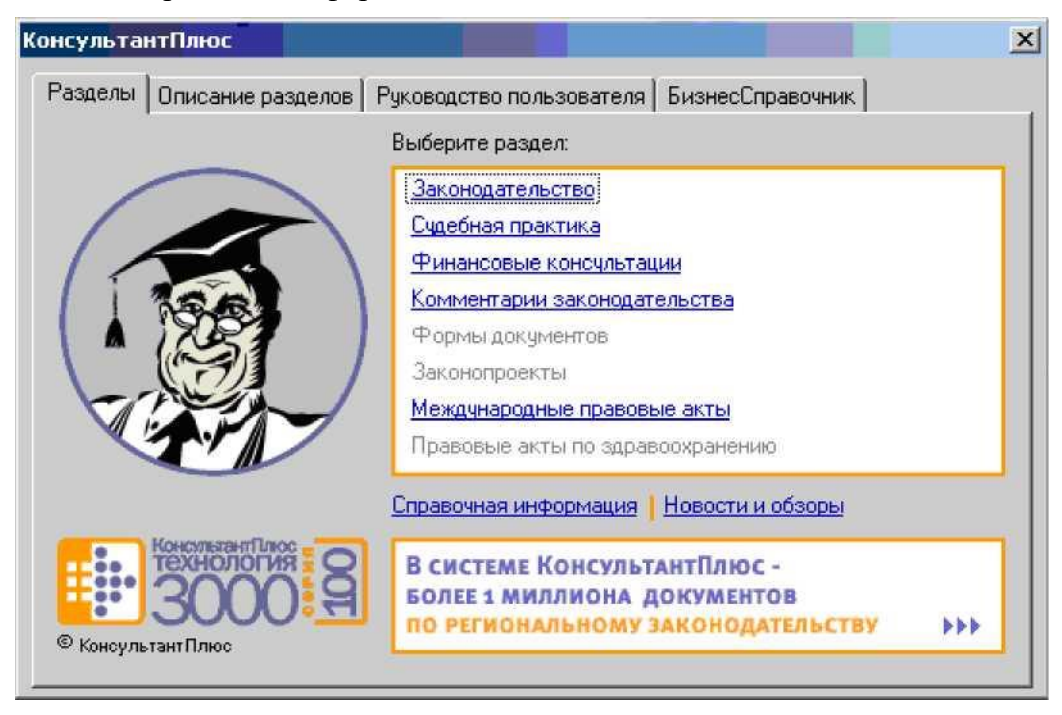

*Рис. 3. Стартовое окно СПС «КонсультантПлюс».*

Структурной единицей Информационного банка системы является документ. Любой документ, кроме непосредственно текста, имеет определенные идентификационные характеристики (реквизиты), которые отличают данный документ от других. Поэтому, чтобы найти необходимые документы из системы, нужно заполнить Карточку поиска.

Карточка поиска - основное средство поиска документов в Информационном банке

системы. Она представляет собой таблицу с некоторым количеством поисковых полей. Система ищет документы, одновременно удовлетворяющие всем заполненным полям Карточки поиска. Не обязательно заполнять все поисковые поля. Для поиска любого документа достаточно правильно заполнить лишь два-три поля. При заполнении полей следует обращать внимание на информационную строку внизу Карточки поиска. В ней содержится информация о количестве документов, удовлетворяющих запросу. Если сформированный таким образом список документов будет слишком большим, следует уточнить запрос. Желательно, чтобы количество найденных документов не превышало 30 - 50.

Если же при поиске документа реквизиты его неизвестны или известны приблизительно, то основным средством поиска по конкретному правовому вопросу является поле «Текст документа», где следует задать слова или фразы, которые должны встречаться в тексте этого документа. Если запросу с использованием только данного поля удовлетворяет много документов, то следует его уточнить, используя, в зависимости от имеющейся информации, другие поля Карточки поиска. В системе Консультант Плюс предусмотрена возможность уточнять полученные списки несколько раз по разным полям.

| Файл Правка Вид Сервяс Окна Полощь О.Коллении<br>D Memo · 2 Handa · 4 图 2 图 4 编 执 Zeconomic screen W 12 77                    |                                                                                                | $-5x$    |
|----------------------------------------------------------------------------------------------------|------------------------------------------------------------------------------------------------|----------|
| <b>у Карточка поиска Д. Правской навигатор</b>                                                                                | ● Вбзоры Banker   Закладки   Метория<br><b>А Справочная информация</b><br><b>ALL</b> KOREKCELL |          |
| Поиск в разделе:                                                                                                    | Законодательство -                                                                             |          |
| Тематика                                                                                                    | Покет документа<br>B                                                                           |          |
| Вид документа                                                                                                    | Основной поиск.   Расширенный поиск.   Поиск со словарем                                       |          |
| Принявший орган                                                                                                    |                                                                                                |          |
| Дата                                                                                                    | Слова для поиска (вводите полностью):                                                          |          |
| Номер.                                                                                                    | <b>b</b> Hostru<br>информационная безопасность                                                 |          |
| Название документа                                                                                                    |                                                                                                |          |
| Текст документа                                                                                                    | Примеры<br>калитальный ремонт аренда<br>гоциальный вычет НДФЛ                                  |          |
| Поиск по статусу                                                                                                    | входной НДС:                                                                                   |          |
| Когда получен                                                                                                    |                                                                                                |          |
| Дата в Минюсте                                                                                                    | Вводита слова с любыми окончаниями.                                                            |          |
| Номер в Минюсте                                                                                                    | Для поиска слов, расположенных подряд, используйте кваычки, "вренде эданий" ЕНВД.              |          |
| Папки документов                                                                                                    | Для поиска по началу слова используйте синвол* соц*вычет НДФЛ                                  |          |
|                                                                                                    |                                                                                                |          |
|                                                                                                    | Подробное описание поиска                                                                      |          |
|                                                                                                    | Для задания дополнительных параметров поиска перейдите в Расциренный поиск                     |          |
| Искать во всех разделах                                                                                                    |                                                                                                |          |
| Условия поиска не заданы<br>Всего документов в разделе Законодательс<br>⊠ Версия Проф (74248)<br>₩ Ростовская область (20677) |                                                                                                |          |
|                                                                                                    |                                                                                                | comments |

*Рис. 4. Окно поиска документа по конкретному правовому вопросу в системе*

*«Консультант Плюс».*

Работа со справочно-правовой системой Консультант Плюс сводится к следующему:

- составление запроса на поиск документа или группы документов и их поиск;
- использование процедур обработки (например, сортировки, фильтрации и т.д.) найденных документов;
- применение механизма гиперссылок, поиска и создания папок и закладок при работе с текстом документа;
- чтение, редактирование, печать, сохранение текста документа в файл или экспорт данных в текстовый редактор MS Word или табличный редактор MS Excel.

#### **Содержание работы:**

Задание 1: *Запустить с рабочего стола справочно-правовую систему «Консультант Плюс».*

Задание 2: *Ознакомиться со структурой и возможностями Стартового окна информационно-справочной системы «Консультант Плюс».*

Задание 3: *Войти из Стартового окна в режим «Обзоры законодательства». Просмотреть всю информацию в разделе: Правовые новости/ Специальный выпуск. Вернуться в Стартовое окно. По ссылке «Новые документы» открыть списки документов, включенных в систему за последний месяц.*

Задание 4: *Из Стартового окна перейти в раздел «Законодательство». Ознакомиться с общим построением справочно-информационной правовой системы «Консультант Плюс». Сколько разделов существует в данной системе?*

Задание 5: *Изучить поочередно все подпункты основного меню системы. Зайти в «Карточку поиска», рассмотреть все еѐ элементы.*

Задание 6: *Зайти в режим Правового навигатора. Изучить: особенности поиска информации по конкретному правовому вопросу; двухуровневую структуру словаря; ключевые понятия и группы ключевых понятий; различные виды сортировки списка. Выйти из Правового навигатора.*

Задание 7: *Найти нормативно-правовые документы, используя различные виды поиска. Выполнить действия, указанные в таблице 6.*

*Виды поиска в СПС «Консультант Плюс»*

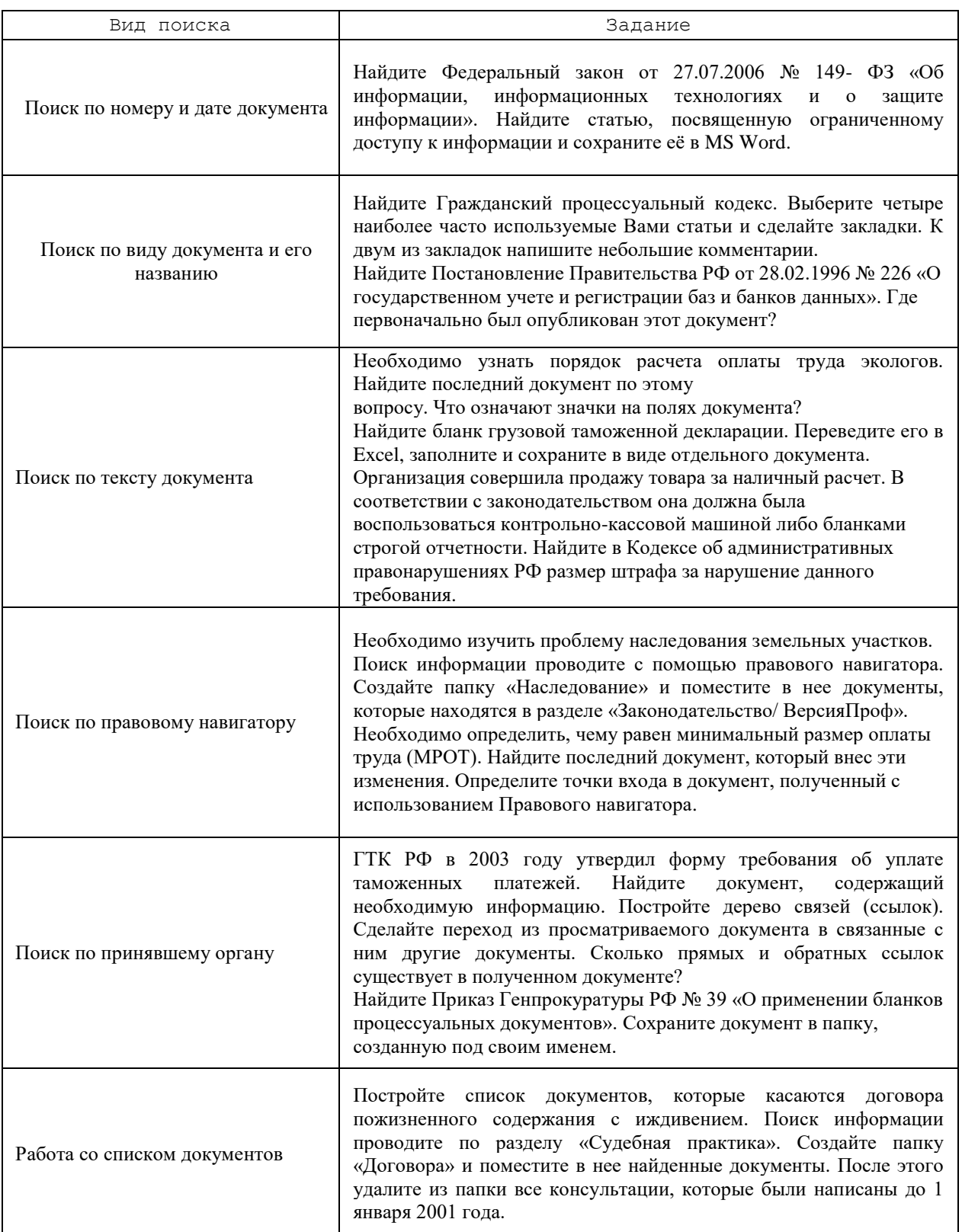

Выйдите из системы «Консультант Плюс» и предъявите работу преподавателю.

# *Вопросы для самоконтроля:*

- 1. Какова структура Единого информационного массива системы Консультант Плюс?<br>2. Каковы особенности поиска информации по конкретному правовому вопросу?
- 2. Каковы особенности поиска информации по конкретному правовому вопросу?
- 3. Охарактеризуйте основные негосударственные информационно-справочные системы "Консультант Плюс", "Кодекс", "Гарант", АРМ "Юрист".
- 4. Что понимается под информационным банком СПС?
- 5. Дайте определение СПС, перечислите основные параметры, характеризующие СПС.
- 6. Основные задачи, решаемые с помощью СПС. Ограничения в использовании СПС.
- 7. Источники поступления информации в СПС.
- 8. Что понимается под полнотой информационного банка СПС. Критерии, по которым можно оценить полноту предоставляемой СПС информации.
- 9. Основные подходы к разбиению массива правовой информации на отдельные базы. Характеристика подхода, принятого компанией "Консультант Плюс".
- 10. Что позволяет выполнить каждый пункт главного меню КонсультантПлюс?
- 11. Где расположено пиктографическое меню?
- 12. Как вызывается локальное меню Консультант Плюс?
- 13. Где расположена панель состояния окна Консультант Плюс?
- 14. Какую клавишу достаточно нажать, чтобы вызвать справку по системе Консультант Плюс?
- 15. На какие этапы делится работа с системой Консультант Плюс?

### *Рекомендуемая литература:*

- 1. Михеева Е.В., Титова О.И., Информатика: учебник для студентов сред. проф. образования. – М.: Издательский центр «Академия», 2010. - 352с.
- 2. Михеева Е.В., Титова О.И., Практикум по информатике: учеб. пособие для студентов сред. проф. образования. – М.: Издательский центр «Академия», 2007.- 192с.
- 3. Гохберг, Г.С. Информационные технологии: учебник для сред. проф. образования./ Г.С. Гохберг, А.В. Зафиевский, А.А. Короткин. - М.: Издательский центр «Академия», 2010. - 208 с.
- 4. Учебное пособие: MS Word/ [www.panvasoft.com/rus/1311](http://www.panvasoft.com/rus/1311)
- 5. Информационные технологии/ [http://chyhareva.ru](http://chyhareva.ru/)
- 6. Майкрософт. Учебные проекты с использованием Microsoft Office. М., 2006.- 254 с.
- 7. http://edu.consultant.ru/center/spoon-fed/
- 8. [http://www.consultant.ru.](http://www.consultant.ru/)

### **Самостоятельная работа № 1**

### **Тема: Основы информационной безопасности и защиты информации.**

- *1. Законспектировать лекцию «Основы информационной безопасности и защиты информации»*
- *2. Тест для самопроверки:*
- 1. Основные угрозы доступности информации:
	- а. непреднамеренные ошибки пользователей
	- б. злонамеренное изменение данных
	- в. хакерская атака
	- г. отказ программного и аппаратного обеспечения
	- д. разрушение или повреждение помещений
	- е. перехват данных
- 2. Суть компрометации информации
	- а. внесение изменений в базу данных, в результате чего пользователь лишается доступа к информации
	- б. несанкционированный доступ к передаваемой информации по каналам связи и уничтожения содержания передаваемых сообщений
- в. внесение несанкционированных изменений в базу данных, в результате чего потребитель вынужден либо отказаться от неѐ, либо предпринимать дополнительные усилия для выявления изменений и восстановления истинных сведений
- 3. Информационная безопасность автоматизированной системы это состояние автоматизированной системы, при котором она, …
	- а. с одной стороны, способна противостоять воздействию внешних и внутренних информационных угроз, а с другой – ее наличие и функционирование не создает информационных угроз для элементов самой системы и внешней среды
	- б. с одной стороны, способна противостоять воздействию внешних и внутренних информационных угроз, а с другой – затраты на еѐ функционирование ниже, чем предполагаемый ущерб от утечки защищаемой информации
	- в. способна противостоять только информационным угрозам, как внешним так и внутренним
	- г. способна противостоять только внешним информационным угрозам
- 4. Методы повышения достоверности входных данных
	- а. замена процесса ввода значения процессом выбора значения из предлагаемого множества
	- б. отказ от использования данных
	- в. проведение комплекса регламентных работ
	- г. использование вместо ввода значения его считывание с машиночитаемого носителя
	- д. введение избыточности в документ первоисточник
	- е. многократный ввод данных и сличение введенных значений
- 5. Принципиальное отличие межсетевых экранов (МЭ) от систем обнаружения атак (СОВ)
	- а. МЭ были разработаны для активной или пассивной защиты, а СОВ для активного или пассивного обнаружения
	- б. МЭ были разработаны для активного или пассивного обнаружения, а СОВ для активной или пассивной защиты
	- в. МЭ работают только на сетевом уровне, а СОВ еще и на физическом
- 6. Сервисы безопасности:
	- а. идентификация и аутентификация
	- б. шифрование
	- в. инверсия паролей
	- г. контроль целостности
	- д. регулирование конфликтов
	- е. экранирование
	- ж. обеспечение безопасного восстановления
	- з. кэширование записей
- 7. Под угрозой удаленного администрирования в компьютерной сети понимается угроза …
	- а. несанкционированного управления удаленным компьютером
	- б. внедрения агрессивного программного кода в рамках активных объектов Web-страниц
	- в. перехвата или подмены данных на путях транспортировки
	- г. вмешательства в личную жизнь
	- д. поставки неприемлемого содержания
- 8. Причины возникновения ошибки в данных
	- а. погрешность измерений
	- б. ошибка при записи результатов измерений в промежуточный документ
	- в. неверная интерпретация данных
	- г. ошибки при переносе данных с промежуточного документа в компьютер
	- д. использование недопустимых методов анализа данных
	- е. неустранимые причины природного характера
- ж. преднамеренное искажение данных
- з. ошибки при идентификации объекта или субъекта хозяйственной деятельности
- 9. К формам защиты информации не относится…
	- а. аналитическая
	- б. правовая
	- в. организационно-техническая
	- г. страховая
- 10. Наиболее эффективное средство для защиты от сетевых атак
	- а. использование сетевых экранов или «firewall»
	- б. использование антивирусных программ
	- в. посещение только «надѐжных» Интернет-узлов
	- г. использование только сертифицированных программ-браузеров при доступе к сети Интернет
- 11. Информация, составляющая государственную тайну не может иметь гриф…
	- а. «для служебного пользования»
	- б. «секретно»
	- в. «совершенно секретно»
	- г. «особой важности»
- 12. Разделы современной криптографии:
	- а. симметричные криптосистемы
	- б. криптосистемы с открытым ключом
	- в. криптосистемы с дублированием защиты
	- г. системы электронной подписи
	- д. управление паролями
	- е. управление передачей данных
	- ж. управление ключами
- 13. Документ, определивший важнейшие сервисы безопасности и предложивший метод классификации информационных систем по требованиям безопасности
	- а. рекомендации X.800
	- б. Оранжевая книга
	- в. Закону «Об информации, информационных технологиях и о защите информации»
- 14. Утечка информации это …
	- а. несанкционированный процесс переноса информации от источника к злоумышленнику
	- б. процесс раскрытия секретной информации
	- в. процесс уничтожения информации
	- г. непреднамеренная утрата носителя информации
- 15. Основные угрозы конфиденциальности информации:
	- а. маскарад
	- б. карнавал
	- в. переадресовка
	- г. перехват данных
	- д. блокирование
	- е. злоупотребления полномочиями
- 16. Элементы знака охраны авторского права:
	- а. буквы С в окружности или круглых скобках
	- б. буквы P в окружности или круглых скобках
	- в. наименования (имени) правообладателя
	- г. наименование охраняемого объекта
- д. года первого выпуска программы
- 17. Защита информации обеспечивается применением антивирусных средств
	- а. да
	- б. нет
	- в. не всегда

18. Средства защиты объектов файловой системы основаны на…

- а. определении прав пользователя на операции с файлами и каталогами
- б. задании атрибутов файлов и каталогов, независящих от прав пользователей
- 19. Вид угрозы действия, направленного на несанкционированное использование

информационных ресурсов, не оказывающего при этом влияния на еѐ функционирование –

… угроза

- а. активная
- б. пассивная

## 20. Преднамеренная угроза безопасности информации

- а. кража
- б. наводнение
- в. повреждение кабеля, по которому идет передача, в связи с погодными условиями
- г. ошибка разработчика
- 21. Концепция системы защиты от информационного оружия не должна включать…
	- а. средства нанесения контратаки с помощью информационного оружия
	- б. механизмы защиты пользователей от различных типов и уровней угроз для национальной информационной инфраструктуры
	- в. признаки, сигнализирующие о возможном нападении
	- г. процедуры оценки уровня и особенностей атаки против национальной инфраструктуры в целом и отдельных пользователей
	- 22. В соответствии с нормами российского законодательства защита информации представляет собой принятие правовых, организационных и технических мер, направленных на …
		- а. обеспечение защиты информации от неправомерного доступа, уничтожения, модифицирования, блокирования, копирования, предоставления, распространения, а также от иных неправомерных действий в отношении такой информации
		- б. реализацию права на доступ к информации»
		- в. соблюдение норм международного права в сфере информационной безопасности
		- г. выявление нарушителей и привлечение их к ответственности
		- д. соблюдение конфиденциальности информации ограниченного доступа
		- е. разработку методов и усовершенствование средств информационной безопасности

# *Рекомендуемая литература:*

- 1. Михеева Е.В., Титова О.И., Информатика: учебник для студентов сред. проф. образования. – М.: Издательский центр «Академия», 2010.- 352с.
- 2. Михеева Е.В., Титова О.И., Практикум по информатике: учеб. пособие для студентов сред. проф. образования. – М.: Издательский центр «Академия», 2007.- 192с.
- 3. Гохберг, Г.С. Информационные технологии: учебник для сред. проф. образования./ Г.С. Гохберг, А.В. Зафиевский, А.А. Короткин. - М.: Издательский центр «Академия», 2010. - 208 с.
- 4. Электронные учебники по HTML, Word, Excel, VBA [http://www.on-line-teaching.com/.](http://www.on-line-teaching.com/)
- 5. Учебное пособие: MS Word/ [www.panvasoft.com/rus/1311](http://www.panvasoft.com/rus/1311)
- 6. Информационные технологии/ [http://chyhareva.ru](http://chyhareva.ru/)
- 7. Майкрософт. Учебные проекты с использованием Microsoft Office. М., 2006.- 254 с.

# **Самостоятельная работа № 2**

Тема: Основные направления информационное обеспечение природоохранной деятельности.

### *1. Подготовить доклады по темам (на выбор):*

- 1. Государственные статистические ИС
- 2. ИС управления предприятий и организаций:
	- 2.1. Бухгалтерские
	- 2.2. Кадровые ИС
	- 2.3. Системы делопроизводства
	- 2.4. Информационно-аналитические системы

## **Требования к оформлению и содержанию доклада:**

- 1. количество основного текста 8-10 страниц;
- 2. список литературы должен содержать книги, периодику (статьи), ссылки Интернета;
- 3. обязательно рассматривать примеры конкретных ИС.
- 2. *Ответьте на тест:*
- 1. В основе информационной системы лежит
	- а. среда хранения и доступа к данным
	- б. вычислительная мощность компьютера
	- в. компьютерная сеть для передачи данных
	- г. методы обработки информации
- 2. Информационные системы ориентированы на
	- а. конечного пользователя, не обладающего высокой квалификацией
	- б. программиста
	- в. специалиста в области СУБД
	- г. руководителя предприятия
- 3. Неотъемлемой частью любой информационной системы является
	- а. база данных
	- б. программа созданная в среде разработки Delphi
	- в. возможность передавать информацию через Интернет
	- г. программа, созданная с помощью языка программирования высокого уровня
- 4. В настоящее время наиболее широко распространены системы управления базами данных
	- а. реляционные
	- б. иерархические
	- в. сетевые
	- г. объектно-ориентированные
- 5. Более современными являются системы управления базами данных
	- а. постреляционные
	- б. иерархические
	- в. сетевые
	- г. реляцонные
- 6. Традиционным методом организации информационных систем является
	- а. архитектура клиент сервер
	- б. архитектура клиент клиент
	- в. архитектура сервер сервер
	- г. размещение всей информации на одном компьютере
- 7. Модели ИС описываются, как правило, с использованием
	- а. языка UML
	- б. Delphi
- в. СУБД
- г. языка программирования высокого уровня
- 8. Для повышения эффективности разработки программного обеспечения применяют
	- а. CASE –средства
	- б. Delphi
	- в. C++
	- г. Pascal
- 9. Под CASE средствами понимают
	- а. программные средства, поддерживающие процессы создания и сопровождения программного обеспечения
	- б. языки программирования высокого уровня
	- в. среды для разработки программного обеспечения
	- г. прикладные программы
- 10. Сущностям реального мира более близка модель данных
	- а. объектно-ориентированная
	- б. реляционная
	- в. иерархическая
	- г. сетевая

### *Рекомендуемая литература:*

- 1. Михеева Е.В., Титова О.И., Информатика: учебник для студентов сред. проф. образования. – М.: Издательский центр «Академия», 2010.- 352с.
- 2. Михеева Е.В., Титова О.И., Практикум по информатике: учеб. пособие для студентов сред. проф. образования. – М.: Издательский центр «Академия», 2007.- 192с.
- 3. Гохберг, Г.С. Информационные технологии: учебник для сред. проф. образования./ Г.С. Гохберг, А.В. Зафиевский, А.А. Короткин. - М.: Издательский центр «Академия», 2010. - 208 с.

# **Самостоятельная работа № 3**

### **Тема***:* **[Программа ЭКО-эксперт:](http://www.airsoft-bit.ru/programecologs/147-eco-expert-vozmojnosti) назначение, функции, возможности.**

*Ответы на вопросы сохранить в файле текстового процессора MS Word в. личном каталоге.*

- 1. Зайдите на сайт программы «ЭКО-эксперт» [http://ecoexpert-oz.ru/.](http://ecoexpert-oz.ru/) (Скачать демоверсию программы http://soft.oszone.net/program/15164/EKO\_Ekspert/)
- 2. Для чего предназначен программный комплекс «ЭКО-эксперт»?
- 3. Из каких модулей состоит программный комплекс «ЭКО-эксперт»?
- 4. Перечислите функциональные возможности базового модуля программного комплекса «Расчет платы за НВОС (ЭКО-эксперт)».
- 5. Какие автоматические расчеты позволяет производить программный комплекс «ЭКОэксперт»?
- 6. Можно ли в программном комплексе «ЭКО-эксперт» самостоятельно добавлять новые и настраивать существующие методики образования загрязняющих веществ и отходов.
- 7. В каком случае в программном комплексе используются упрощенные нормативы?
- 8. На какие нормативно-справочные данные опирается программный комплекс «ЭКОэксперт»?
- 9. Какие дополнительные программные модули экологической отчетности встроены в «Экоэксперт»?
- 10. Чем отличается программный комплекс «ЭКО-эксперт» от других программ?

*Рекомендуемая литература:*

- 1. Михеева Е.В., Титова О.И., Информатика: учебник для студентов сред. проф. образования. – М.: Издательский центр «Академия», 2010.- 352с.
- 2. Михеева Е.В., Титова О.И., Практикум по информатике: учеб. пособие для студентов сред. проф. образования. – М.: Издательский центр «Академия», 2007.- 192с.
- 3. Гохберг, Г.С. Информационные технологии: учебник для сред. проф. образования./ Г.С. Гохберг, А.В. Зафиевский, А.А. Короткин. - М.: Издательский центр «Академия», 2010. - 208 с.
- 4. Учебное пособие: MS Word/ [www.panvasoft.com/rus/1311](http://www.panvasoft.com/rus/1311)
- 5. Информационные технологии/ [http://chyhareva.ru](http://chyhareva.ru/)
- 6. Майкрософт. Учебные проекты с использованием Microsoft Office. М., 2006.- 254 с.

### **Самостоятельная работа № 4**

### Тема*:* **Информационное обеспечение в системе экологического мониторинга**.

*Ответы на вопросы сохранить в файле текстового процессора MS Word в. личном каталоге.*

- 1. В чем состоит назначение Международной информационно-справочной системы по окружающей среде ЮНЕП ИНФОТЕРРА?
- 2. Какие компоненты входят в систему ИНФОТЕРРА?
- 3. Перечислите Основные функции НВЦ (национальных выделенных центров).
- 4. Перечислите основные задачи РЦО (региональные центры обслуживания).
- 5. Кто является потребителями ИНФОТЕРРА?
- 6. Для чего предназначены информационные системы и системы данных для Международной геосферно-биосферной программы?
- 7. На каких наблюдениях основана Система наблюдений Земли (EOS). На что направлено изучение Системы наблюдений Земли? Какие информационные технологии использует Система наблюдений Земли (EOS)?
- 8. В чем состоит задача геоинформационного обеспечения системы мониторинга экологической информации?
- 9. Что представляет собой Глобальная база данных о ресурсах (ГРИД)? Какая основная задача ГРИД?
- 10. Перечислите основные функции ГРИД.
- 11. Что включают в себя базы данных ГРИД?
- 12. Опишите как осуществляется сбор, анализ, обработка и хранение данных в Глобальной базе данных о ресурсах.

### *Рекомендуемая литература:*

- 1. Михеева Е.В., Титова О.И., Информатика: учебник для студентов сред. проф. образования. – М.: Издательский центр «Академия», 2010.- 352с.
- 2. Михеева Е.В., Титова О.И., Практикум по информатике: учеб. пособие для студентов сред. проф. образования. – М.: Издательский центр «Академия», 2007.- 192с.
- 3. Гохберг, Г.С. Информационные технологии: учебник для сред. проф. образования./ Г.С. Гохберг, А.В. Зафиевский, А.А. Короткин. - М.: Издательский центр «Академия», 2010. - 208 с.
- 4. Учебное пособие: MS Word/ [www.panvasoft.com/rus/1311](http://www.panvasoft.com/rus/1311)
- 5. Информационные технологии/ [http://chyhareva.ru](http://chyhareva.ru/)
- 6. Майкрософт. Учебные проекты с использованием Microsoft Office. М., 2006.- 254 с.
- 7.

### **Самостоятельная работа № 5**

### Тема*:* **Обработка экологической информации с помощью текстовых редакторов.**

*Задание 1:* Набрать текст и таблицу по образцу. По данным таблицы построить график зависимости внешнего вида пленки нефти и толщины от ее количественного содержания в морской воде. Файл сохранить в личном каталоге.

Со стоками промышленности ежегодно попадает 10,51млн.т нефти. Попадая в морскую среду, нефть сначала растекается в виде пленки, образуя слои различной мошности.

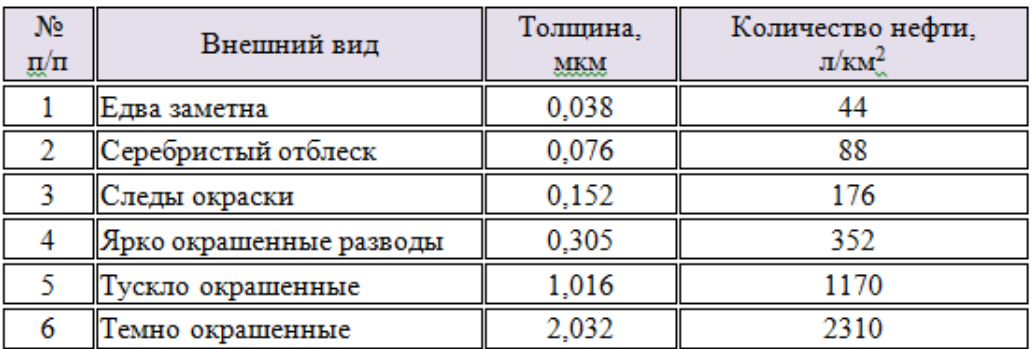

#### Определение толщины пленки нефти по её цвету

*Задание 2:* Составьте примерный экологический паспорт предприятия. Файл сохранить в личном каталоге.

*Задание 3:* Создать документ в формате .pdf на страницах формата A4, на которых будут размещены по 2 страницы реального документа в формате .docх.

### *Вопросы для самоконтроля:*

- 1. Назначение текстовых редакторов, процессоров. Что означает автоматическая верстка строк?
- 2. Что включает в себя термин форматирование текста? Редактирование текста?
- 3. Как добавить новый раздел?
- 4. Как поменять регистр символов?
- 5. Какой пункт меню используется при расстановке отступов и настройке межстрочного интервала?
- 6. Как внедрить лист электронной таблицы и диаграмму в окно программы MS Word? Принцип дальнейшего редактирования элементов электронной таблицы в текстовом процессоре MS Word.
- 7. Назовите этапы преобразования текстового файла в формат .pdf и наоборот.

#### *Рекомендуемая литература:*

- 1. Михеева Е.В., Титова О.И., Информатика: учебник для студентов сред. проф. образования. – М.: Издательский центр «Академия», 2010.- 352с.
- 2. Михеева Е.В., Титова О.И., Практикум по информатике: учеб. пособие для студентов сред. проф. образования. – М.: Издательский центр «Академия», 2007.- 192с.
- 3. Гохберг, Г.С. Информационные технологии: учебник для сред. проф. образования./ Г.С. Гохберг, А.В. Зафиевский, А.А. Короткин. - М.: Издательский центр «Академия», 2010. - 208 с.
- 4. Учебное пособие: MS Word/ [www.panvasoft.com/rus/1311](http://www.panvasoft.com/rus/1311)
- 5. Информационные технологии/http://chyhareva.ru
- 6. Майкрософт. Учебные проекты с использованием Microsoft Office. М., 2006.- 254 с.

### **Самостоятельная работа № 6**

#### Тема*:* **Обработка экологической информации с помощью электронных таблиц.**

*Задание:* Оформите и решите экологические задачи в электронной таблице MS Excel. Каждая задача решается на отдельном листе электронной таблицы. Результат сохраните в личном каталоге.

- 1. Граница раздела водной поверхности Большого и Малого Арала в 1961 году имела длину примерно 70 км, а в 1991 году – 12 км. Определить длину полосы обнажившегося дна озера.
- 2. В настоящее время общая площадь лесов на нашей планете составляет примерно 42 млн. кв. км. Известно, что гектар леса выделяет за год около 1000 куб. м кислорода, что удовлетворяет годовую потребность в нем человека. Определить количество кислорода, выделяемого за год лесными массивами земной поверхности.

3. 
$$
1 \text{ ra} = 10\ 000 \text{ m}^2
$$
,  $1 \text{ km}^2 = 1\ 000\ 000 \text{ m}^2$ 

- 4. Известно, что гектар леса выделяет за год около 1000 куб. м кислорода, что удовлетворяет годовую потребность в нем человека. В настоящее время общая площадь лесов нашей планеты составляет примерно 42 млн. кв. км, но она ежегодно уменьшается на 2 %. Определить ежедневное снижение уровня поступления в атмосферу Земли кислорода вследствие массового сведения лесов.
- 5. Человеку в состоянии покоя необходимо для жизнедеятельности примерно 360 литров кислорода в сутки, а при активной деятельности – 720 литров. Сколько кислорода потребляет человек во время восьмичасового отдыха?

### *Рекомендуемая литература:*

- 1. Михеева Е.В., Титова О.И., Информатика: учебник для студентов сред. проф. образования. – М.: Издательский центр «Академия», 2010.- 352с.
- 2. Михеева Е.В., Титова О.И., Практикум по информатике: учеб. пособие для студентов сред. проф. образования. – М.: Издательский центр «Академия», 2007.- 192с.
- 3. Гохберг, Г.С. Информационные технологии: учебник для сред. проф. образования./ Г.С. Гохберг, А.В. Зафиевский, А.А. Короткин. - М.: Издательский центр «Академия», 2010. - 208 с.
- 4. Макарова Н.В. Информатика: Учеб. пособие М.: Издательский центр «Финансы и статистика», 2006. – 416 с.
- 5. Информатика и информационные технологии: учебное пособие / под ред. Ю. Д. Романовой. – М.: Эксмо, 2008. – 591с.

#### **Самостоятельная работа № 7**

#### **Тема***:* **Поиск информации в сети Интернет по профилю специальности.**

Используя всевозможные информационные ресурсы, ответьте на вопросы. Ответы представить в файле документа программы MS Word с указанием информационного источника.

- 1. На чем основывается экологическая безопасность граждан Российской Федерации?
- 2. Что такое экологическая опасность?
- 3. Какие показатели применяются для оценки экологической безопасности?
- 4. Какая основная цель концепции экологической безопасности?
- 5. Какие задачи стоят перед природоохранным законодательством в Российской Федерации?
- 6. Перечислите основные задачи экологического мониторинга.
- 7. Структура управления природопользованием на предприятии.
- 8. Организация геоэкологического мониторинга.
- 9. Геоинформационное обеспечение систем мониторинга.
- 10. Оценка ущерба здоровью и окружающей среде на основе концепции риска.
- 11. Организация сети наблюдений за загрязнением атмосферного воздуха.
- 12. Что такое экологический менеджмент?
- 13. Какие существуют меры борьбы с кислотными дождями?
- 14. Опишите принцип метода определения общего количества воднорастворимых солей в почвах?
- 15. Какая область Российской Федерации является наиболее пострадавшей в результате аварии на ЧАЭС?

#### *Рекомендуемая литература:*

- 1. Михеева Е.В., Титова О.И., Информатика: учебник для студентов сред. проф. образования. – М.: Издательский центр «Академия», 2010.- 352с.
- 2. Михеева Е.В., Титова О.И., Практикум по информатике: учеб. пособие для студентов сред. проф. образования. – М.: Издательский центр «Академия», 2007.- 192с.
- 3. Гохберг, Г.С. Информационные технологии: учебник для сред. проф. образования./ Г.С. Гохберг, А.В. Зафиевский, А.А. Короткин. - М.: Издательский центр «Академия», 2010. - 208 с.
- 4. Макарова Н.В. Информатика: Учеб. пособие М.: Издательский центр «Финансы и статистика», 2006. – 416 с.
- 5. Информатика и информационные технологии: учебное пособие / под ред. Ю. Д. Романовой. – М.: Эксмо, 2008. – 591с.

### **Самостоятельная работа № 8**

#### **Тема***:* **Электронная почта.**

*Задание 1:* Создайте почтовый ящик на одном из бесплатных почтовых сер-веров Отправьте с помощью браузера письмо преподавателю, вложив в него 3 файл (текстовый, графический, архивный).

*Задание 2:* Настройте личный профиль в программе Outlook Express, используя информацию, полученную на бесплатном почтовом сервере.

*Задание 3*: Отправьте с помощью Outlook Express письмо с темой 'Test' на адрес одного из ваших однокурсников.

*Задание 4:* Создайте в Outlook Express адресную книгу и внесите в нее созданные вашими однокурсниками электронные адреса.

*Задание 5:* Обменяйтесь письмами с преподавателем и однокурсниками, используя адресную книгу.

*Задание 6:* Включите возможность добавления к своим письмам подписи. *Задание 7:* Ответьте на вопросы теста.

- 1. Что такое протокол?
	- 1. Пакет данных.
	- 2. Правила организации передачи данных в сети.
	- 3. Правила хранения данных в сети.
	- 4. Структуризация данных в сети.
	- 5. Нет правильного ответа.
- 2. Что такое On-line?
	- 1. Информационная сеть.
	- 2. Команда.
	- 3. Режим реального времени.
	- 4. Утилита.
	- 5. Нет правильного ответа.
- 3. Что такое хост-машина?
	- 1. Банк информации.
	- 2. Компьютерные узлы связи.
	- 3. Мультимедийный компьютер.
	- 4. Машина-хранилище информации.
	- 5. Нет правильного ответа.
- 4. Какие функции у модема?
	- 1. Модем соединяет компьютер с ближайшим узлом.
	- 2. Модем служит сетевой платой для соединения компьютеров в локальную сеть.
	- 3. Модем осуществляет протоколирование передающей информации.
	- 4. Модем защищает информацию.
	- 5. Нет правильного ответа.
- 5. Какая среда используется для связи компьютеров через модемы?
	- 1. Только телефонные линии.
	- 2. Только спутниковые каналы.
	- 3. Только радиоволны.
	- 4. Телефонные линии, оптоволокно, спутниковые каналы и радиоволны.
	- 5. Нет правильного ответа.
- 6. Что является технической структурой E-mail?

1. Техническая структура E-mail — совокупность узловых станций, связывающих друг с другом для обмена.

- 2. Техническая структура E-mail совокупность компьютеров локальной сети.
- 3. Техническая структура E-mail компьютеры, хранящие и кодирующие информацию.

4. Техническая структура E-mail — компьютеры, пересылающие информацию по запросам.

- 5. Нет правильного ответа.
- 7. Из чего состоит типичная абонентская станция электронной почты?
	- 1. Из нескольких сетевых компьютеров.
	- 2. Из компьютера, специальной программы и модема.
	- 3. Из компьютера и почтового сервера.
	- 4. Из хост-машин.
	- 5. Нет правильного ответа.
- 8. Какова типичная структура электронного письма?
	- 1. Заголовок, тема сообщения, ФИО адресата.
	- 2. Заголовок, тема сообщения, тип письма, адрес отправителя.
	- 3. Дата отправления, адрес, обратный адрес, тема сообщения и текст.
	- 4. Тема сообщения, адресная книга, текст и заголовок.
	- 5. Нет правильного ответа.
- 9. Что такое домен?
	- 1. Домен название файла в почтовом ящике.
	- 2. Домен почтовый ящик узловой станции.
	- 3. Домен код страны.
	- 4. Домен короткое имя адресата.
	- 5. Нет правильного ответа.

10. Какой протокол поддерживает Интернет?

- 1. SCP/IP.
- 2. SCP.
- 3. TCP/IP.
- 4. QCP/IP.
- 5. Нет правильного ответа.
- 11. Укажите протокол электронной почты?
	- 1. STTP.
	- 2. SMTP.
	- 3. SCTP.
	- 4. SSTP.
	- 5. Нет правильного ответа.
- 12. Что такое архив FTP?
	- 1. Сервер Archie.
- 2. Ханилище файлов.
- 3. База данных.
- 4. WEB-сайт.
- 5. Нет правильного ответа.
- 13. Что такое WWW?

1. WWW — распределенная информационная система мультимедиа, основан-ная на гипертексте.

- 2. WWW электронная книга.
- 3. WWW протокол размещения информации в Интернете.
- 4. WWW информационная среда обмена файлами.
- 5. Нет правильного ответа.
- 14. По какому протоколу происходит взаимодействие клиент-сервер при работе на WWW?
	- 1. HTTP.
	- 2. URL.
	- 3. Location.
	- 4. Uniform.
	- 5. Нет правильного ответа.
	- 15. Какие программы не являются браузерами WWW?
		- 1. Mosaic.
		- 2. Microsoft Internet Explorer.
		- 3. Microsoft Outlook Express.
		- 4. Netscape Navigator.
		- 5. Нет правильного ответа.
	- 16. Что такое HTML?
		- 1. HTML программа просмотра WWW-документов.
		- 2. HTML прикладная программа.
		- 3. HTML язык разметки гипертекстов.
		- 4. HTML протокол взаимодействия клиент сервер.
		- 5. Нет правильного ответа.
	- 17. Что можно использовать в HTML?
		- 1. Текст в ASCII-формате.
		- 2. Текст любого формата и графические рисунки.
		- 3. Любые мультимедиа-файлы.
		- 4. Любые типы данных.
		- 5. Нет правильного ответа.

18. Что такое маршрутизатор?

1. Маршрутизатор — сетевое устройство, предназначенное для объединения нескольких устройств Ethernet в общий сегмент сети.

2. Маршрутизатор — сетевое устройство, предназначенное, предназначенное для увеличения расстояния сетевого соединения путѐм повторения электрического сигнала «один в один».

3. Маршрутизатор — сетевое устройство, предназначенное для соединения нескольких узлов компьютерной сети в пределах одного или нескольких сегментов сети.

4. Маршрутизатор — сетевое устройство, которое на основании информации о топологии сети и определенных правил принимает решения о пересылке пакетов сетевого уровня между различными сегментами сети.

- 5. Нет правильного ответа.
- 19. Что такое IP-адрес?
	- 1. IP-адрес сетевой адрес домена в компьютерной сети, построенной по протоколу IP.

2. IP-адрес — уникальное число, с помощью которого происходит маршрутизация информационных пакетов по сетевому протоколу семейства TCP/IP.

3. IP-адрес — число, которое является уникальным идентификатором каждого

компьютера в Интернете.

4. IP-адрес — сетевой телекоммуникационный протокол, использующийся для быстрого обмена информацией между компьютерами в Интернете.

5. Нет правильного ответа.

20. Что такое брандмауэр?

1. Брандмауэр — это комплекс аппаратных или программных средств, осуществляющий маршрутизацию проходящих через него сетевых пакетов в соответствии с заданными правилами.

2. Брандмауэр — это комплекс аппаратных или программных средств для об-наружения компьютерных вирусов в сетях.

3. Брандмауэр — это комплекс аппаратных или программных средств для со-пряжения компьютерных сетей.

4. Брандмауэр — то система или комбинация систем, позволяющие разделить сеть на две или более частей и реализовать набор правил, определяющих условия прохождения пакетов из одной части в другую.

5. Нет правильного ответа.

### *Рекомендуемая литература:*

- 1. Михеева Е.В., Титова О.И., Информатика: учебник для студентов сред. проф. образования. – М.: Издательский центр «Академия», 2010.- 352с.
- 2. Михеева Е.В., Титова О.И., Практикум по информатике: учеб. пособие для студентов сред. проф. образования. – М.: Издательский центр «Академия», 2007.- 192с.
- 3. Гохберг, Г.С. Информационные технологии: учебник для сред. проф. образования./ Г.С. Гохберг, А.В. Зафиевский, А.А. Короткин. - М.: Издательский центр «Академия», 2010. - 208 с.
- 4. Учебное пособие: MS Word/ [www.panvasoft.com/rus/1311](http://www.panvasoft.com/rus/1311)
- 5. Информационные технологии/ [http://chyhareva.ru](http://chyhareva.ru/)
- 6. Майкрософт. Учебные проекты с использованием Microsoft Office. М., 2006.- 254 с.

### **Самостоятельная работа № 9**

#### **Тема***:* **Автоматизированное место эколога.**

*Задание 1:* Создайте презентацию, в которой укажите основные характеристики, описание и функциональные возможности АРМ эколога.

*Задание 2:* Ответьте на вопросы теста.

- 1. Укажите лишнее. Компьютерные офисные технологии:
	- а. текстовый процессор;
	- б. электронная почта;
	- в. база данных;
	- г. аудиопочта;
	- д. видеоконференции;
	- е. компьютерные конференции и телеконференции;
	- ж. факсимильная связь;
	- з. табличный процессор;
	- и. электронный календарь.
- 2. Технология электронной обработки задач это
	- а. процесс обработки текста при помощи компьютера.
	- б. технология, позволяющая быстро и качественно обрабатывать любое количество документов, используя достижения техники.
	- в. совокупность строго регламентированных человеко-машинных операций, выполняемых в определенной последовательности.
- 3. В технологическом процессе, выполняемом на ЭВМ, можно выделить следующие этапы:
- а. первичный;
- б. подготовительный;
- в. начальный;
- г. основной.
- 4. Персональная техника применяется пользователем для:
	- а. контроля производственно-хозяйственной деятельности;
	- б. изменения значений отдельных параметров в ходе решения задачи;
	- в. изменения значений отдельных параметров в ходе решения задачи;
	- г. игры в пасьянс.
- 5. Основой обработки учетных задач являются
	- а. различные виды информационных массивов.
	- б. потоки данных.
	- в. бухгалтерские счета.
- 6. Автоматизированное рабочее место это
	- а. компьютер, монитор, клавиатура, мышка, принтер, сканер, факсимильный аппарат, копировальный аппарат.
	- б. совокупность информационно-программно-технических ресурсов, обеспечивающую конечному пользователю обработку данных и автоматизацию управленческих функций в конкретной предметной области.
	- в. рабочее место, где все "под рукой".
	- г. совокупность программных и аппаратных средств, позволяющих оперативно работать.
- 7. Целью внедрения АРМ является
	- а. усиление интеграции деспотических функций.
	- б. усиление интеграции управленческих функций.
	- в. сокращение рабочих мест.
	- г. облечение труда персонала.
- 8. Создание АРМ на базе персональных компьютеров обеспечивает:
	- а. простоту, удобство и дружественность по отношению к пользователю;
	- б. простоту адаптации к конкретным функциям пользователя;
	- в. компактность размещения и невысокие требования к условиям эксплуатации;
	- г. высокую надежность и живучесть;
	- д. сравнительно простую организацию технического обслуживания.
- 9. Техническое обеспечение АРМ должно гарантировать:
	- а. возможность установки любой развлекательной программы;
	- б. высокую надежность технических средств;
	- в. организацию удобных для пользователя режимов работы;
	- г. способность обработать в заданное время необходимый объем данных.
- 10. АРМ должно обеспечивать:
	- а. комфортность обслуживания;
	- б. высокие эргономические свойства;
	- в. возможность работать профессионалу.

### *Рекомендуемая литература:*

- 1. Михеева Е.В., Титова О.И., Информатика: учебник для студентов сред. проф. образования. – М.: Издательский центр «Академия», 2010.- 352с.
- 2. Михеева Е.В., Титова О.И., Практикум по информатике: учеб. пособие для студентов сред. проф. образования. – М.: Издательский центр «Академия», 2007.- 192с.
- 3. Гохберг, Г.С. Информационные технологии: учебник для сред. проф. образования./ Г.С. Гохберг, А.В. Зафиевский, А.А. Короткин. - М.: Издательский центр «Академия», 2010. - 208 с.
- 4. Учебное пособие: MS Word/ [www.panvasoft.com/rus/1311](http://www.panvasoft.com/rus/1311)
- 5. Информационные технологии/ [http://chyhareva.ru](http://chyhareva.ru/)
- 6. Майкрософт. Учебные проекты с использованием Microsoft Office. М., 2006.- 254 с.

### **Самостоятельная работа № 10**

#### **Тема: Водопотребление и истощение ресурсов пресной воды на планете.**

*Задание 1:* Решить задачу в MS Excel.

Представьте себе, что на Земле останется только один источник пресной воды – озеро Байкал. На сколько лет Байкал обеспечит население всего мира водой?

### *Разработка модели.*

Для построения математической модели определим исходные данные. Обозначим:

V – объем озера Байкал – 23000 км<sup>3</sup>;

N – население Земли – 6 млд. человек;

p – потребление воды в день на 1 человека (в среднем) 300 л.

Так как 1 литр = 1 дм<sup>3</sup> воды, необходимо выполнить перевод V воды озера из км<sup>3</sup> в дм<sup>3</sup>, V  $(kM^3) = V \cdot 10^9 (M^3) = V \cdot 10^{12} (AM^3)$ .

Результат – количество лет, за которое население Земли использует воды Байкала, обозначим g.

Итак,  $g=(V.1000000000000)/(N.p.365)$ .

*Задание 2:*Проведите компьютерный эксперимент и ответьте на вопросы:

- 2.1. Сколько лет можно будет пользоваться водами Байкала, если потребляемость воды увеличится до 400 л на человека?
- 2.2. Сколько лет можно будет пользоваться водами Байкала, если население Земли уменьшится до 5,7 млд. человек?

#### *Рекомендуемая литература:*

- 1. Михеева Е.В., Титова О.И., Информатика: учебник для студентов сред. проф. образования. – М.: Издательский центр «Академия», 2010.- 352с.
- 2. Михеева Е.В., Титова О.И., Практикум по информатике: учеб. пособие для студентов сред. проф. образования. – М.: Издательский центр «Академия», 2007.- 192с.
- 3. Гохберг, Г.С. Информационные технологии: учебник для сред. проф. образования./ Г.С. Гохберг, А.В. Зафиевский, А.А. Короткин. - М.: Издательский центр «Академия», 2010. - 208 с.
- 4. Учебное пособие: MS Word/ [www.panvasoft.com/rus/1311](http://www.panvasoft.com/rus/1311)
- 5. Информационные технологии/ [http://chyhareva.ru](http://chyhareva.ru/)
- 6. Майкрософт. Учебные проекты с использованием Microsoft Office. М., 2006.- 254 с.

#### **Самостоятельная работа № 11**

#### **Тема***:* **Справочно-правовая система Гарант. Поиск информации.**

Задание 1: В справочно-правовой системе Гарант найдите документы по поставленным проблемам:

- 1. Выясните, каков размер материальной ответственности работодателя в случае задержки выплаты заработной платы.
- 2. Выясните, какие периоды учитываются при исчислении стажа работы, дающего право на предоставление ежегодного оплачиваемого отпуска. Известно, что данный вопрос регулируется Трудовым кодексом РФ.
- 3. Найдите Разъяснение о порядке назначения и выплаты ежемесячного пособия по уходу за ребенком, утвержденное совместно Минздравсоцразвития РФ и ФСС РФ в 2014 году.
- 4. Выясните, подлежат ли налогообложению доходы по вкладам физических лиц.
- 5. Найдите федеральный закон о дополнительных страховых взносах на накопительную часть трудовой пенсии.
- 6. Выясните, можно ли после получения степени "бакалавр" пройти обучение для присвоения квалификации "специалист"?
- 7. Найдите список вузов, в которых есть военные кафедры.
- 8. Определите, каков минимальный размер субсидии на приобретение жилья, предоставляемой молодым семьям, имеющим одного и более детей.
- 9. Выясните, какое административное взыскание предусмотрено за управление транспортным средством без государственных регистрационных знаков, если правонарушение было совершенно 17.10.2014.
- 10. Гражданин Антонов хочет заключить брак с гражданкой Ивановой-Штраус и объединить с ней фамилии, чтобы и у нее, и у него была общая тройная фамилия. Выясните, возможно ли это? Найдите и поставьте на контроль Правила дорожного движения.
- 11. Выясните, какие права есть у студентов вузов.
- 12. Выясните возможности получения ребенком образования с помощью "материнского капитала", в том числе определите, до достижения какого возраста ребенком возможно направление средств "материнского капитала" на его образование.
- 13. Укажите период, в течение которого студент имеет право на восстановление в среднем профессиональном учебном заведении после того, как он был отчислен по собственному желанию.
- 14. Определите установленный минимальный размер оплаты труда в РФ.
- 15. Найдите документ, принятый органом исполнительной власти в области образования, разъясняющий, облагается ли стипендия налогом.
- 16. Найдите и распечатайте состав автомобильной аптечки первой помощи.
- 17. Найдите материалы судебной практики по вопросу о сроках расчета с работником при его увольнении, основанных на статье 140 Трудового кодекса РФ.
- 18. Найдите документы, разъясняющие вопрос, оплачивается ли проезд к месту нахождения высшего учебного заведения студенту заочного отделения для сдачи зачетов и экзаменов.
- 19. Используя Трудовой кодекс РФ определите, относится ли укус насекомого к несчастным случаям на производстве.
- 20. Обеспечьте возможность регулярного обращения к списку документов раздела "Законодательство", в которых упоминается единый государственный экзамен, с учетом новых документов.
- 21. Найдите документы, в которых говорится о том, какие организации признаются "налогоплательщиками водного налога" (в документе есть такая фраза в данной грамматической форме).
- 22. Известно, что в Федеральном законе "О высшем и послевузовском профессиональном образовании" содержится ответ на вопрос о том, лица каких категорий принимаются в вузы вне конкурса. Найдите указанный фрагмент документа.
- 23. Гражданин Н. без уважительных причин опоздал на работу на 5 часов. Определите, имеет ли право работодатель расторгнуть с ним трудовой договор.

### *Рекомендуемая литература:*

- 1. Михеева Е.В., Титова О.И., Информатика: учебник для студентов сред. проф. образования. – М.: Издательский центр «Академия», 2010.- 352с.
- 2. Михеева Е.В., Титова О.И., Практикум по информатике: учеб. пособие для студентов сред. проф. образования. – М.: Издательский центр «Академия», 2007.- 192с.
- 3. Гохберг, Г.С. Информационные технологии: учебник для сред. проф. образования./ Г.С. Гохберг, А.В. Зафиевский, А.А. Короткин. - М.: Издательский центр «Академия», 2010. - 208 с.
- 4. Учебное пособие: MS Word/ [www.panvasoft.com/rus/1311](http://www.panvasoft.com/rus/1311)
- 5. Информационные технологии/ [http://chyhareva.ru](http://chyhareva.ru/)

6. Майкрософт. Учебные проекты с использованием Microsoft Office. – М., 2006.- 254 с.

## **Тестовые задания**

Вариант 1

1. Субъектом государственного специального (надведомственного) экологического контроля является…

1. Министерство природных ресурсов и экологии РФ;

- 2. Президент РФ;
- 3. Правительство РФ;
- 4. Федеральное собрание.
- 2. Недра в границах территории Российской Федерации, включая подземное

пространство и содержащиеся в недрах полезные ископаемые, энергетические и иные ресурсы, являются …

1. государственной собственностью;

- 2. федеральной собственностью;
- 3. совместной собственностью государства и лиц, добывающих полезные ископаемые;
- 4. государственной и муниципальной собственностью.

3. Решение об учреждении государственного природного заповедника принимается…

- 1. Правительством РФ;
- 2. Президентом РФ;
- 3. Федеральным Собранием РФ;
- 4. Специально уполномоченным органом исполнительной власти;
- 5. Законом субъекта РФ.

4. Наиболее авторитетной международной организацией в области охраны окружающей среды является …

- 1. Организация Объединенных Наций;
- 2. Международный валютный фонд;
- 3. Всемирная организация охраны дикой природы и фауны;
- 4. Гринпис;
- 5. Организация всемирного культурного наследия.
- 5. Объект, созданный человеком для обеспечения его социальных потребностей и не обладающий свойствами природных объектов– это…
	- 1. антропогенный объект;
	- 2. природно-антропогенный объект;
	- 3. природный ландшафт;
	- 4. искусственный ландшафт.

6. Исследование каких-либо пространственных явлений, процессов или объектов путем построения и изучения их моделей называется…

1.геомоделирование;

- 2.пространственный анализ;
- 3.геометрическое моделирование;
- 4.системный анализ.

7.Хронологическая последовательность этапов исторического развития ГИС...

- 1. а) Период коммерческого развития
- 2. б)Новаторский период
- 3. в) Пользовательский период
- 4. г)Период государственного влияния

8. Признаком, не входящим в систему классификации ГИС, является...

1.назначение;

- 2. проблемно-тематическая ориентация;
- 3.территориальный охват;
- 4.способ организации географических данных;
- 5. аппаратные средства.
- 9. Способ классификации ГИС по территориальному охвату не включает в себя…
	- 1.глобальные;
	- 2.общенациональные;
	- 3.локальные;
	- 4.муниципальные;
	- 5.инвентаризационные.
- 10. Способ классификации ГИС по назначению не включает в себя…
	- 1.мониторинговые ГИС;
	- 2.инвентаризационные ГИС;
	- 3. исследовательские ГИС;
	- 4. учебные ГИС;
	- 5. региональные ГИС.
- 11. Способ классификации ГИС по проблемно-тематической ориентации не включает в себя… 1. мониторинговые ГИС;
	- 2.экологические;
	- 3.природопользовательские;
	- 4. социально-экономические;
	- 5. земельно-кадастровые.
- 12. Компонент, не входящий в состав Геоинформационной системы, называется...
	- 1.аппаратные средства;
	- 2.программное обеспечение;
	- 3.данные;
	- 4.система государственной статистической отчетности.
- 13. Информацию, описывающую качественные и количественные параметры объектов, относят к типу…
	- 1.атрибутивных данных;
	- 2. географических данных;
	- 3. векторных данных;
	- 4.табличных данных.
- 14. Данные, описывающие положение и форму географических объектов, называются…
	- 1.пространственные данные;
	- 2.атрибутивные данные;
	- 3.векторные данные;
	- 4.табличные данные.

15. Средство представления данных, с помощью которого создаются наглядные иллюстративные карты и схемы, называется…

1.визуализация;

2.организация и управление информацией;

- 3.обработка и анализ;
- 4.векторизация данных.

16. Программное обеспечение, позволяющее провести системный анализ информации о состоянии окружающей среды относится к…уровню экоинформационных систем

- 1.среднему;
- 2.нижнему;
- 3. верхнему.

17. Геодезические измерения природных объектов, а также геоботанические методы относятся к…

1.литературным источникам данных;

2.статистическим источникам данных;

3.данным полевых исследований.

18. Сведения о местонахождении данных, их качестве, составе, содержании, происхождении называются…

1.метаданные;

2.атрибутивные данные;

3. геопространственные данные.

19. Иформация о показателях и характеристиках хранения данных называется…

1.метаданные;

2.атрибутивные данные;

3.пространственные данные.

20. В зависимости от тематики и назначения проводимых работ данные бывают…

1.основные;

2.дополнительные;

3.цифровые;

4.нецифровые;

5.первичные.

Вариант 2.

1. По отношению ко времени данные подразделяют на…

1.современные;

2.старые;

3. основные;

4.дополнительные.

2. Данные, полученные в ходе прямых измерений и наблюдений называются…

1.первичные;

- 2. вторичные;
- 3. основные;
- 4.дополнительные.

3. Данные, полученные в результате обработки и преобразования первичных данных называются…

1.первичные;

- 2.вторичные;
- 3.основные;

4.дополнительные.

4. Наиболее употребительными источниками данных в геоинформатике являются…

1. картографические;

2.статистические;

3.литературные.

5. Общегеографические и тематические карты и географические атласы относятся к...источникам данных

1.картографическим;

2.статистическим;

3.литературным.

6. Стадия ввода объектов в эксплуатацию, подлежащих экологическому контролю, предусматривает проведение … экологического контроля

1. предупредительного;

2. текущего;

3. последующего;

4. общественного.

7. Территории, призванные создать барьер между застройкой и предприятиями и иными объектами, являющимися источниками вредных воздействий на состояние окружающей среды, называются…

1. санитарно-защитными зонами;

2. зонами отчуждения;

- 3. особо охраняемыми природными территориями;
- 4. санитарными зонами;
- 5. санитарно-гигиеническими зонами.
- 8. Основой для создания тематических баз данных ГИС и электронных атласов служат…
	- 1. тематические карты;
	- 2. общегеографические карты;
	- 3. географические атласы.
- 9. Укажите признак, который не входит в систему классификации ГИС
	- 1. назначение;
	- 2.проблемно-тематическая ориентация;
	- 3. территориальный охват;
	- 4.способ организации географических данных;
	- 5.аппаратные средства.

10. Научное направление, основанное на сборе информации о поверхности Земли без фактического контактирования с ней, называется…

1.дистанционное зондирование;

- 2.геодезия;
- 3.география;
- 4.картография.

11. Главное достоинство дистанционных изображений заключаются в..

1.изучении труднодоступных территорий;

2.низком объеме информации;

3. низкой стоимости аппаратных средств.

12. Основным поставщиком статистической информации географического характера являются…

1.измерительно-наблюдательные стационарные сети;

2.данные дистанционного зондирования;

3.результаты полевых обследований.

13. Информацию, описывающую качественные и количественные параметры объектов относят к типу...

- 1.атрибутивных данных;
- 2.географических данных;
- 3.векторных данных;
- 4.табличных данных.

14. Общая программа, единая методика измерения и централизованность характерны для…

1.статистических данных;

- 2.данных дистанционного зондирования;
- 3.литературных данных.

15. Сбором и обработкой статистических данных социально-экономического характера у нас в стране занимается...

- 1.Госкомстат;
- 2. Министерство природных ресурсов;
- 3. Ростехнадзор.

16. Отличительной особенностью литературных данных является то, что они…

1.не обеспечивают точную пространственную локализацию данных;

2.включают в себя статьи, книги, фондовую литературу;

3.представлены в классифицированном виде.

17. Методики сбора данных, не координируемые в государственном и глобальном масштабах, могут применяться …

1.для частных научно-исследовательских работ;

2.для государственных научных исследований.

18. Атрибуты объектов классифицируются на основании...

1.шкал измерения данных;

2.географических данных;

3.векторных данных;

4.табличных данных.

19. Объяснение условных обозначений, принятых на карте, называется…

1.легенда;

2.комментарии;

3.диаграмма;

4.пояснение.

20. Группировка объектов, имеющих близкие значения, путем присвоения им одинаковых символов, называется…

1.классификация;

2.идентификация;

3.систематизация.

Вариант 3.

1. Уменьшенное, обобщенное, условное изображение Земной поверхности, построенное по определенным математическим законам, называется…

1.карта;

2.схема;

3.план;

4.диаграмма.

2. Водные объекты в зависимости от особенностей их режима, физико-географических,

морфометрических и других особенностей подразделяются на… водные объекты

- 1. поверхностные и подземные;
- 2. чистые и сточные;
- 3. замкнутые и открытые;

3. Водные объекты по общим правилам находятся в собственности…

1. Российской Федерации (федеральной собственности);

2. совместной собственности РФ и ее субъектов;

3. в собственности РФ, субъектов РФ, муниципальных образований;

4. любых субъектов водных правоотношений.

4. Предельный срок предоставления водных объектов в пользование на основании

договора водопользования не может составлять более чем ....... лет.

1. 20 лет;

2. 10 лет;

3. 5 лет.

5. Систематизированный свод документированных сведений о водных объектах, об их использовании, о речных бассейнах, о бассейновых округах – это…

- 1. государственный водный реестр;
- 2. водный кадастр;
- 3. государственный водный регистр;
- 4. водный мониторинг.

6. Государственный доклад о состоянии окружающей природной среды разрабатывается и распространяется…

1. ежегодно;

2. ежемесячно;

3. ежеквартально;

4. по мере необходимости в зависимости от изменения состояния окружающей природной среды.

7. Автоматизированная информационная система, состоящая из одной или нескольких баз данных и системы их хранения, обработки и поиска называется…

1.база данных;

2.банк данных;

3.принтер.

8. Функция геоанализа, заключающаяся в выделение зон, районов или участков, однородных в каком-либо отношении, называется...

1.зонированием;

2.районированием;

3.объединением;

4.пересечением.

9. Набор трехмерных координат точек рельефа и информация о связях между ними и способах восстановления поверхности по данным точкам называется…

1.цифровой моделью рельефа (ЦМР);

2.моделью ГИС;

3.классификацией.

10. Воспроизведение картографической и иной графики на устройствах отображения (преимущественно на мониторе) на основе преобразования исходных цифровых данных с помощью специальных алгоритмов называется...

1.экранизация;

2.отклик;

3.визуализация.

11. Выделение на карте области распространения какого-либо явления с помощью окраски, штриховки, границ, значков, надписей называется…

1.способ знаков движения;

2.способ количественного фона;

3.способ ареалов;

4.способ изолиний.

12. Изображение пространственных перемещений (например, миграция химических элементов) с помощью стрелок (векторов), линий, полос разной формы и цвета называется…

1.способ знаков движения;

2.способ количественного фона;

3.способ ареалов;

4.способ изолиний.

13. Изображение объектов, локализованных в пунктах, с помощью геометрических, буквенных, внемасштабных знаков разного размера, цвета, структуры, ориентировки называется…

1.способ символов;

2.способ количественного фона;

3.способ ареалов;

4.способ изолиний.

14. Изображение явлений непрерывного распространения, представленных в виде плавных полей или поверхностей с помощью семейства кривых линий, соединяющих точки с равными значениями (показателями) данного поля или поверхности, называется…

1.способ символов;

2.способ количественного фона;

3.способ ареалов;

4.способ изолиний.

15. Отображение качественных различий какого-либо явления сплошного распространения с помощью цветового или штрихового фона по выделенным районам, областям или другим единицам районирования называется…

1.способ символов;

2.способ качественного фона;

3.способ ареалов;

4.способ изолиний.

16. Показ количественных различий какого-либо явления сплошного распространения с помощью окраски или штриховки в соответствии с принятой шкалой по выделенным единицам районирования называется…

1.способ символов;

2.способ количественного фона;

3.способ ареалов;

4.способ изолиний.

17. Изображение объектов, локализованных на линиях с помощью линий разного цвета, ширины, рисунка называется…

1.способ символов;

2.способ линейных знаков;

3.способ ареалов;

4.способ изолиний.

18.Отображать значения многих атрибутов одновременно позволяет метод…

1.символов;

2.локализованных диаграмм;

3.способ ареалов;

4.способ изолиний.

19. На экологических картах в большей степени представлены…геообъекты

1.ареальные;

2.линейные.

20. Объем атрибутивных данных в экологических ГИС по сравнению с типовыми ГИС…

1.существенно выше;

2.существенно ниже;

3.существенно не отличается.

Вариант 4

1. На уровне представления при экологических исследованиях чаще всего осуществляют выдачу…

1.серии карт;

2.одной карты.

2. Основу экологического мониторинга составляют совокупность следующих трех типов данных…

1.констатирующие;

2.оценочные;

3.прогнозные;

4.статические.

3.Специальные методы расчета параметров, характеризующих экологическое состояние среды и определяющих форму представления цифровых карт, применяются на этапе…

1.моделирования;

2.представления данных;

3.сбора данных.

4.Недостатками существующего порядка сбора экологических данных является…

1. разрозненность и бессистемность;

2. разобщенность городских природоохранных организаций;

3. интеграция всех видов данных.

5.Существующие сети различных измерений и специализированные мониторинги природоохранных служб объединяют для...

1. интеграции данных экологического мониторинга в единую геоинформационную систему;

2. оптимизации отчетности.

6.Территориальные центры сбора и обработки данных, созданные на базе отделений госкомприроды, входят в...

1. нижний уровень системы экологического мониторинга;

2. верхний уровень системы экологического мониторинга.

7. Информационно-аналитический центр является….

- 1. нижним уровнем системы экологического мониторинга;
- 2. верхним уровнем системы экологического мониторинга.

8. Одной из задач информационно-аналитического центра является….

1. сбор информации по источникам антропогенного загрязнения;

- 2. расчет интегральных оценок экологической ситуации.
- 9. Одной из задач территориальных центров сбора и обработки данных является….
	- 1. сбор информации по источникам антропогенного загрязнения;
	- 2. расчет интегральных оценок экологической ситуации;
	- 3. оперативная оценка экологической ситуации в городе.

10. Одним из главных требований, предъявляемых к программному обеспечению всех подсистем экологического мониторинга, является….

- 1. возможность конвертирования файлов данных в стандартные форматы;
- 2. разнообразие систем координат для подразделений экомониторинга;
- 3. отсутствие координатной привязки.

11. Для обмена информации в цифровом виде важным является….

- 1. единая привязка геоинформационных данных;
- 2. единая система координат для всех подразделений экомониторинга;
- 3. отсутствие координатной привязки.

12. Одним из важнейших информационных элементов при характеристике биоразнообразия в ГИС является….

- 1. выраженный пространственно-географический признак;
- 2. высокие значения индекса Шеннона;
- 3. высокие значения индекса Симпсона.
- 13. Информационным ядром ГИС при оценке биоразнообразия является….
	- 1. тематические базы данных о биологических компонентах экосистемы;
	- 2. классификаторы типов растительности и почв;
	- 3. классификаторы стандартных характеристик условий экотопа.

14. Обязательным условием специального водопользования для забора (изъятия) водных ресурсов из поверхностных водных объектов является…

- 1. наличие договора водопользования;
- 2. лицензия на право водопользования;
- 3. сертификация водопользования;
- 4. регистрация в качестве юридического лица;

5. недопустимость использования технических средств в ходе деятельности.

15. Государственный доклад о состоянии окружающей природной среды разрабатывается и распространяется…

- 1. ежегодно;
- 2. ежемесячно;
- 3. ежеквартально;

4. по мере необходимости в зависимости от изменения состояния окружающей природной среды.

16. Предельный срок действия лицензии на комплексное природопользования составляет…

- 1. 5 лет;
- 2. 3 года;
- 3. 10 лет;
- 4. 1 год.

17. Закон запрещает включать в лицензии право деятельности на территории…

- 1. заповедников, заказников;
- 2. участков недр в виде горного отвода;
- 3. участков недр в виде геологического отвода;

4. населенных пунктов.

18. Продукция, на которую выдан сертификат, маркируется

1. знаком соответствия;

- 2. товарным знаком;
- 3. фирменным наименованием;

4. знаком экологической безопасности.

19. Независимая оценка соблюдения субъектом хозяйственной деятельности требований в области охраны окружающей среды и подготовка рекомендаций по ее улучшению – это …

1. экологический аудит;

2. экологический контроль;

3. экологическая экспертиза;

4. экологический мониторинг.

20. Субъектом государственного специального (надведомственного) экологического контроля является…

1. Министерство природных ресурсов и экологии РФ;

2. Президент РФ;

3. Правительство РФ;

4. Федеральное собрание.

Вариант 5.

1. Хранилище информации, снабженное процедурами ввода, поиска, размещения и выдачи информации называется…

1. информационная система;

- 2. база данных;
- 3. банк данных;
- 4. библиотека.

2. Основное средство организации используемой в ГИС информации называется...

- 1. карты;
- 2.графики;
- 3.диаграммы;
- 4.отчеты.

3. Наиболее эффективный способ выявления географических закономерностей при формировании баз знаний, входящих в ГИС, называется…

1.картографический анализ;

2.статистический анализ;

3.математический анализ;

4.научные отчеты.

4. По оценкам аналитиков …% всех данных имеют пространственный компонент

- 1. 80;
- 2. 25;
- 3. 50;
- 4. 90.

5.Отличие ГИС от иных информационных систем проявляется в том, что они…

1.позволяют отображать и анализировать любую географически привязанную информацию;

2.позволяют отображать качественную и количественную информацию;

3.используют современные методы статистического анализа;

4.изучают экологические закономерности.

6. Разнообразные сведения о рельефе, гидрографии, почвенно-растительном покрове, населенных пунктах, хозяйственных объектах, путях сообщения содержат…

1.общегеографические карты;

- 2.тематические карты;
- 3.географические атласы.

7. Достаточной точностью не отличаются...

1.тематические карты;

2.общегеографические карты;

3.географические атласы.

8. Логически или физически отдельная единица данных в ГИС, отнесенных к одному слою, образует…

1.файл;

- 2.топологию;
- 3. растровую модель.

9. Манипулировать большими группами объектов, как единым целым, позволяет….

1.модель GRID;

2.модель TIN;

3.послойная организация данных.

10. Послойный принцип организации данных всегда используется…

1.в векторных нетопологических моделях;

2.в векторных топологических моделях;

3.в растровых моделях.

11. Наиболее распространенная модель, в которой пространственная и атрибутивная компоненты организованы отдельно друг от друга, называется…

1. интегрированная модель;

2. объектно-ориентированная модель;

3. геореляционная модель.

12. Совокупность специально организованных, обновляемых и логически связанных между собой данных, которые хранятся в памяти компьютера и относятся к определенному кругу деятельности, называется…

1.база данных;

2.банк данных;

3.таблица.

13. Исходя из условий предоставления водных объектов в пользование, водопользование подразделяется на … водопользование

1. совместное;

2. обособленное;

3. частное;

4. приватизированное;

5. общественное.

14. Территория, примыкающая к акваториям поверхностных водных объектов, на которой устанавливается специальный режим хозяйственной и иных видов деятельности, называется…

- 1. санитарно-защитной зоной;
- 2. округом санитарной охраны;
- 3. водоохранной зоной;
- 4. зоной экологического благополучия.

15. Систематическое определение в установленном порядке количества и качества водных ресурсов называется …

1. государственным учетом поверхностных и подземных вод;

2. мониторингом водных объектов;

- 3. нормированием в области использования и охраны водных объектов;
- 4. экологическим контролем.
- 16. Предельный срок действия лицензии на комплексное

природопользования составляет…

- 1. 5 лет;
- 2. 3 года;
- 3. 10 лет;

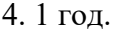

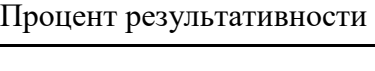

17. Комплексное природопользование является формой...

1. специального природопользования;

2. общего природопользования;

3. особого водопользования;

4. коллективного природопользования.

18. Целью Государственного доклада о состоянии окружающей природной среды как официального документа является…

1. обеспечение государственных органов управления и населения объективной систематизированной информацией о качестве окружающей природной среды;

2. оценка особых видов воздействия на окружающую среду с учетом климатических особенностей года, природных катастроф и стихийных бедствий;

3. нормативное обеспечение деятельности в области охраны окружающей среды;

4. разработка плана действий для улучшения состояния окружающей природной среды и повышения качества жизни населения на территории РФ.

19. Санитарно-гигиеническое нормирование относится к задачам…

1. Министерства здравоохранения и социального развития РФ;

2. Министерства природных ресурсов РФ;

3. Федерального надзора России по ядерной и радиационной безопасности;

4. Министерства сельского и лесного хозяйства.

20. Решение о выдаче лицензии в сфере природопользования должно быть принято в срок не превышающий…

- 1. 45 дней;
- 2. 30 дней;
- 3. 10 дней;
- 4. 3 месяца;
- 5. 6 месяцев.

## **Ключ к тестовым заданиям**

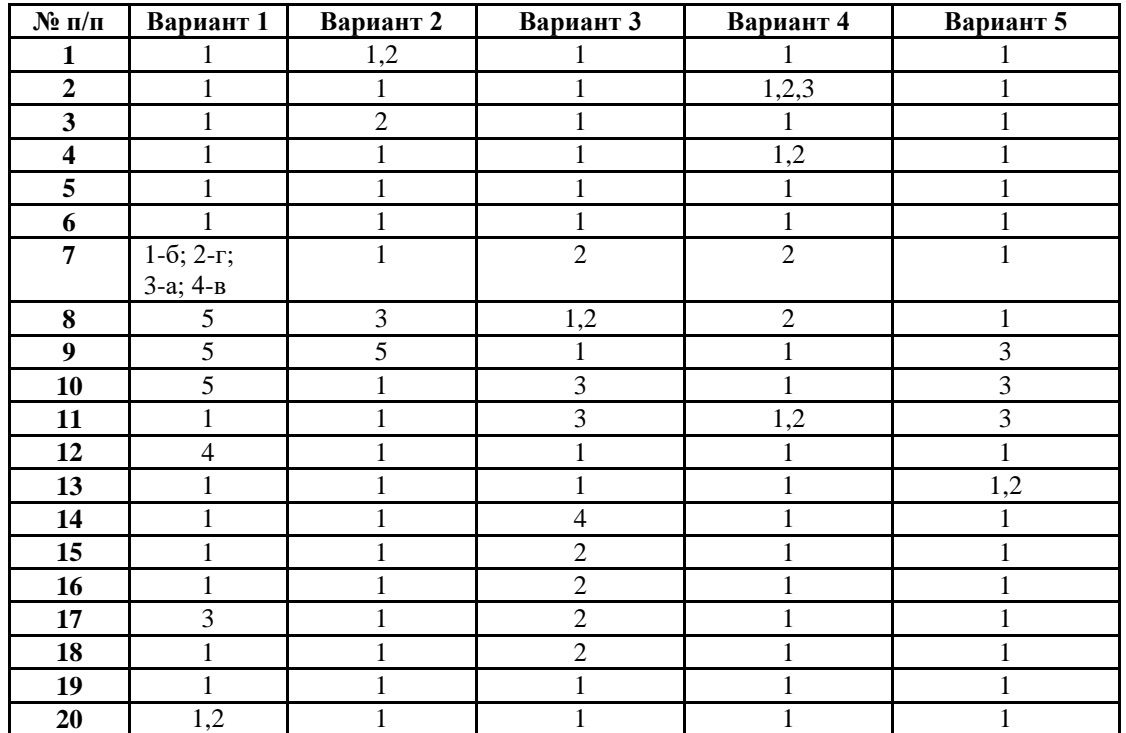

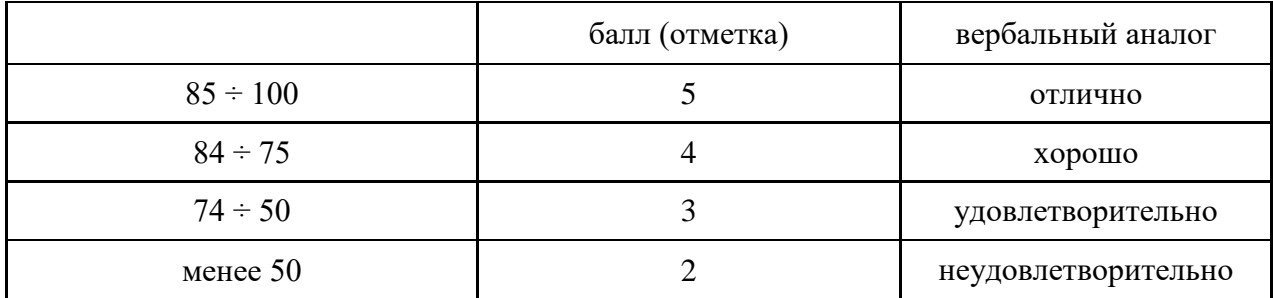

**2. Критерии оценки заданий в тестовой форме:**